#### **Intellectual Property Rights Notice for Open Specifications Documentation**

- **Technical Documentation.** Microsoft publishes Open Specifications documentation for protocols, file formats, languages, standards as well as overviews of the interaction among each of these technologies.
- **Copyrights.** This documentation is covered by Microsoft copyrights. Regardless of any other terms that are contained in the terms of use for the Microsoft website that hosts this documentation, you may make copies of it in order to develop implementations of the technologies described in the Open Specifications and may distribute portions of it in your implementations using these technologies or your documentation as necessary to properly document the implementation. You may also distribute in your implementation, with or without modification, any schema, IDL's, or code samples that are included in the documentation. This permission also applies to any documents that are referenced in the Open Specifications.
- **No Trade Secrets.** Microsoft does not claim any trade secret rights in this documentation.
- **Patents.** Microsoft has patents that may cover your implementations of the technologies described in the Open Specifications. Neither this notice nor Microsoft's delivery of the documentation grants any licenses under those or any other Microsoft patents. However, a given Open Specification may be covered by Microsoft's Open Specification Promise (available here: [http://www .microsoft.com/interop/osp\)](http://go.microsoft.com/fwlink/?LinkId=114384) or the Community Promise (available here: http://www.microsoft.com/interop/cp/default.mspx). If you would prefer a written license, or if the technologies described in the Open Specifications are not covered by the Open Specifications Promise or Community Promise, as applicable, patent licenses are available by contacting [iplg@microsoft.com.](mailto:iplg@microsoft.com)
- **Trademarks.** The names of companies and products contained in this documentation may be covered by trademarks or similar intellectual property rights. This notice does not grant any licenses under those rights.

**Reservation of Rights.** All other rights are reserved, and this notice does not grant any rights other than specifically described above, whether by implication, estoppel, or otherwise.

**Tools.** The Open Specifications do not require the use of Microsoft programming tools or programming environments in order for you to develop an implementation. If you have access to Microsoft programming tools and environments you are free to take advantage of them. Certain Open Specifications are intended for use in conjunction with publicly available standard specifications and network programming art, and assumes that the reader either is familiar with the aforementioned material or has immediate access to it.

## **Revision Summary**

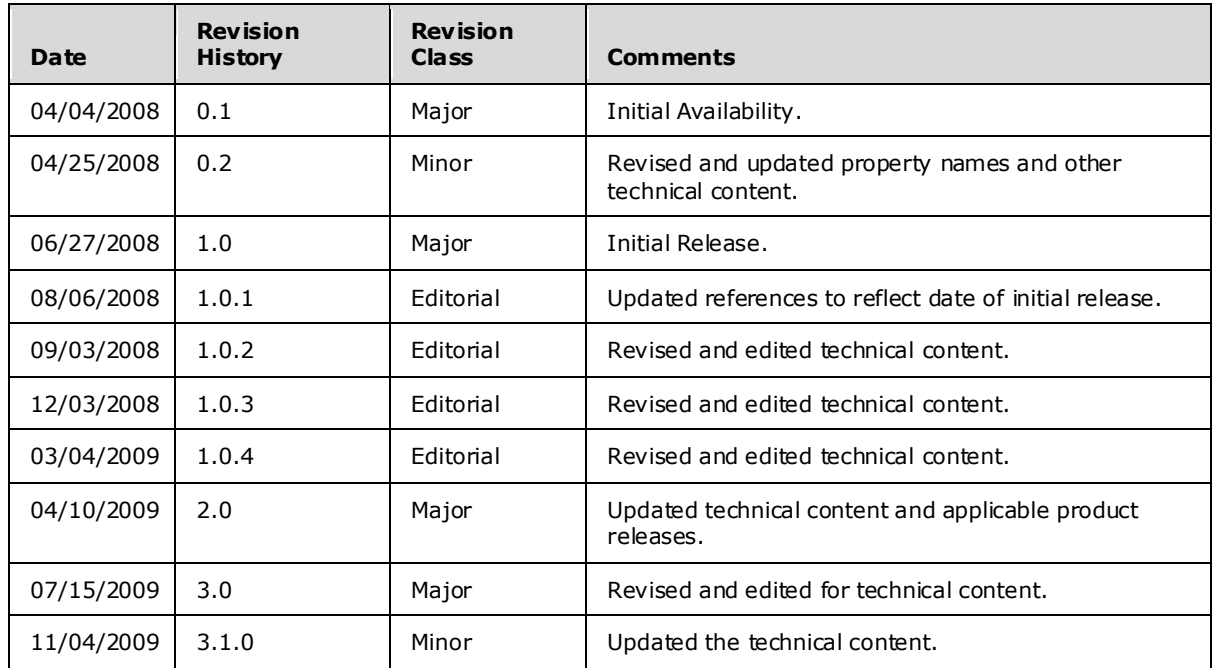

*[MS-OXWAVLS] — v20091030 Availability Web Service Protocol Specification* 

*Copyright © 2008 Microsoft Corporation.* 

# **Table of Contents**

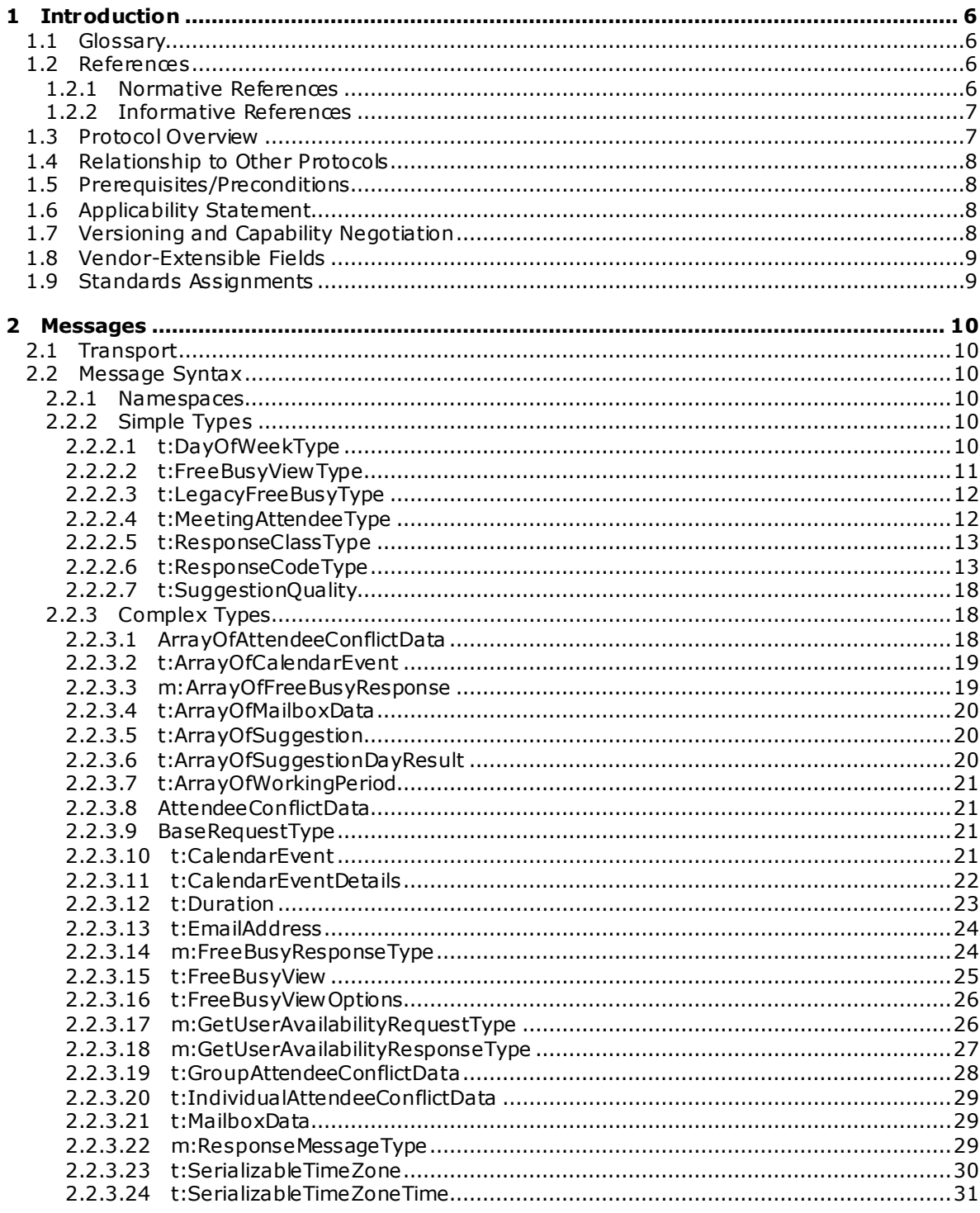

[MS-OXWAVLS] — v20091030<br>Availability Web Service Protocol Specification

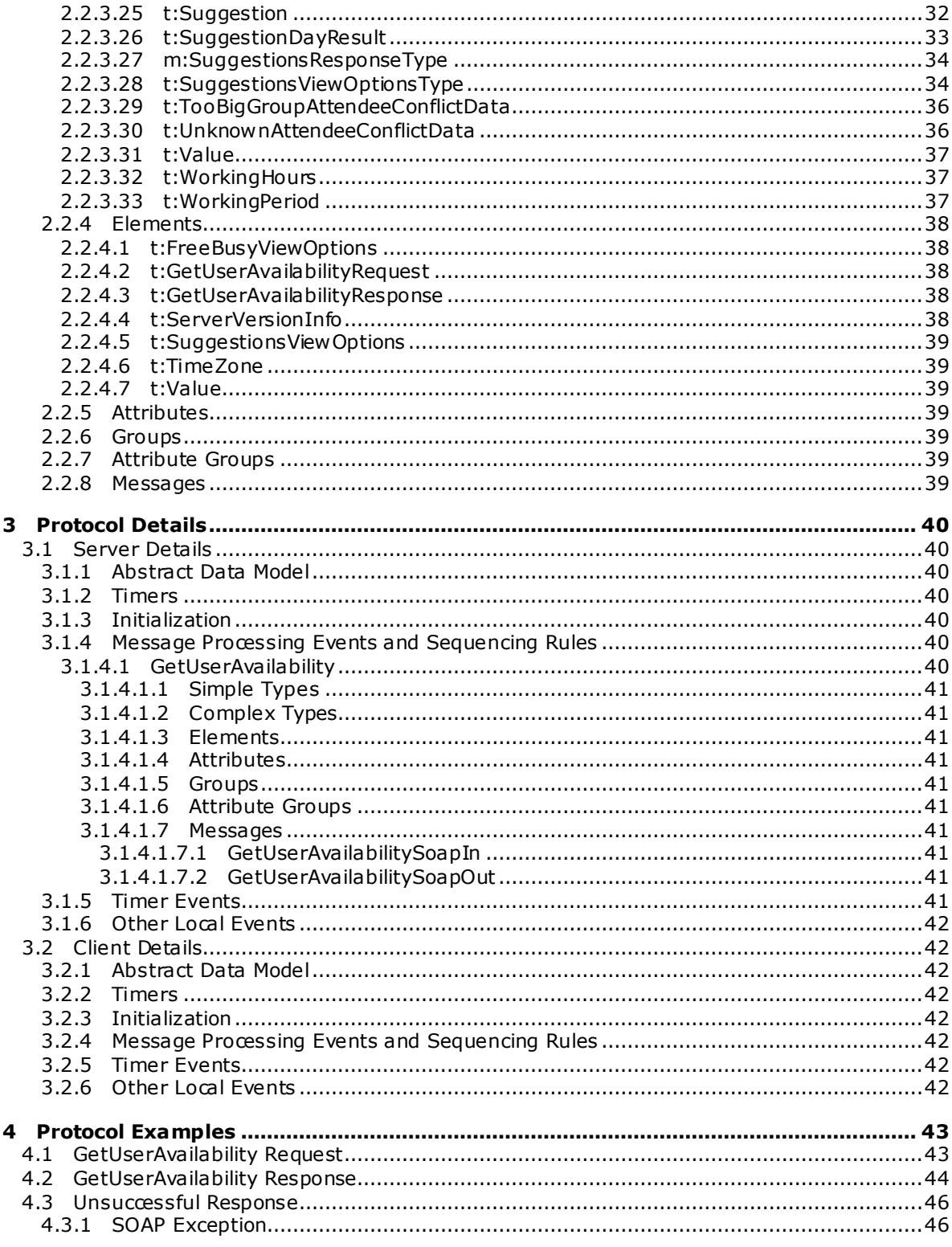

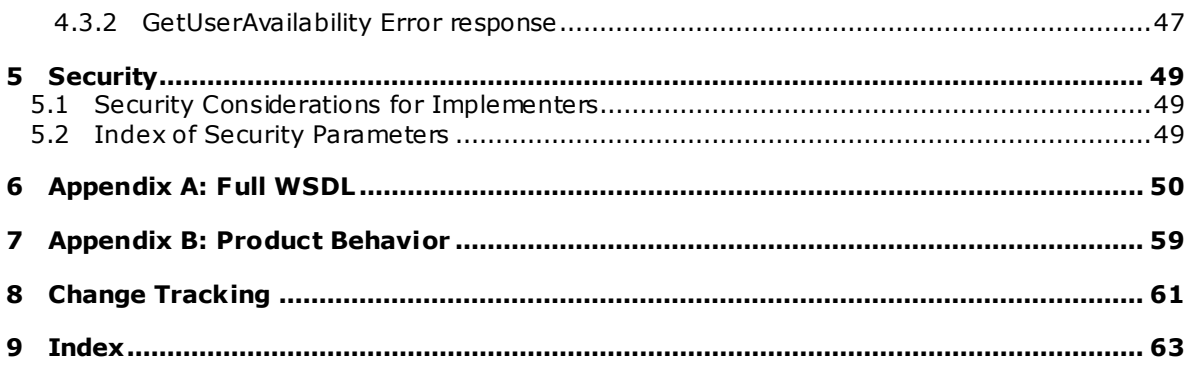

Copyright © 2008 Microsoft Corporation.

## <span id="page-5-0"></span>**1 Introduction**

<span id="page-5-9"></span>The Availability Web Service protocol specifies how a client can get the **[Free/busy](%5bMS-OXGLOS%5d.pdf)**, Tentative, and **[Out of Office \(OOF\)](%5bMS-OXGLOS%5d.pdf)** status of a set of users, rooms, and resources within a specified time window. For information about meetings and scheduling meetings, see [\[MS-OXOCAL\].](%5bMS-OXOCAL%5d.pdf)

<span id="page-5-8"></span>This protocol also specifies how a client can get suggestions for alternate meeting times.

## <span id="page-5-1"></span>**1.1 Glossary**

The following terms are defined in [\[MS-OXGLOS\]:](%5bMS-OXGLOS%5d.pdf)

```
free/busy
Hypertext Transfer Protocol over Secure Sockets Layer (HTTPS)
mailbox
Out of Office (OOF)
public folder
Web Services Description Language (WSDL)
WSDL message
Secure Sockets Layer (SSL)
Server object
SOAP body
```
The following terms are specific to this document:

<span id="page-5-4"></span>**meeting suggestion:** A possible alternate meeting time for the attendees of the meeting.

- <span id="page-5-5"></span>**Merged Free/Busy:** A string representation of the attendee's free/busy information for the duration specified.
- <span id="page-5-6"></span>**proxy request:** A request that is forwarded by a service to another service so that the requested data can then be processed. The original service acts as a proxy for the service that handles the request.

<span id="page-5-7"></span>**working hours:** Times of the day that are valid for meetings to be considered for an attendee.

<span id="page-5-10"></span>**MAY , SHOULD, MUST, SHOULD NOT, MUST NOT:** These terms (in all caps) are used as described i[n \[RFC2119\].](http://go.microsoft.com/fwlink/?LinkId=90317) All statements of optional behavior use either MAY, SHOULD, or SHOULD NOT.

## <span id="page-5-2"></span>**1.2 References**

## <span id="page-5-3"></span>**1.2.1 Normative References**

We conduct frequent surveys of the normative references to assure their continued availability. If you have any issue with finding a normative reference, please contact [dochelp@microsoft.com.](mailto:dochelp@microsoft.com) We will assist you in finding the relevant information. Please check the archive site, [http://msdn2.microsoft.com/en-us/library/E4BD6494-06AD-4aed-9823-445E921C9624,](http://msdn2.microsoft.com/en-us/library/E4BD6494-06AD-4aed-9823-445E921C9624) as an additional source.

[MS-OXGLOS] Microsoft Corporation, ["Exchange Server Protocols Master Glossary"](%5bMS-OXGLOS%5d.pdf), June 2008.

[MS-OXOCAL] Microsoft Corporation, ["Appointment and Meeting Object Protocol Specification"](%5bMS-OXOCAL%5d.pdf), June 2008.

*[MS-OXWAVLS] — v20091030 Availability Web Service Protocol Specification* 

*Copyright © 2008 Microsoft Corporation.* 

[MS-OXOPFFB] Microsoft Corporation, ["Public Folder-Based Free/Busy Protocol Specification"](%5bMS-OXOPFFB%5d.pdf), June 2008.

[MS-OXPROPS] Microsoft Corporation, ["Exchange Server Protocols Master Property List"](%5bMS-OXPROPS%5d.pdf), June 2008.

[MS-OXWSADISC] Microsoft Corporation, "AutoDiscover Publishing and Lookup SOAP-Based Web [Service Protocol Specification"](%5bMS-OXWSADISC%5d.pdf), July 2009.

[RFC2119] Bradner, S., "Key words for use in RFCs to Indicate Requirement Levels", BCP 14, RFC 2119, March 1997, http://www.ietf.org/rfc/rfc2119.txt.

[RFC2616] Fielding, R., et al., "Hypertext Transfer Protocol -- HTTP/1.1", RFC 2616, June 1999, [http://www .ietf.org/rfc/rfc2616.txt.](http://www.ietf.org/rfc/rfc2616.txt)

[SOAP1.1] Box, D., et al., "Simple Object Access Protocol (SOAP) 1.1", May 2000, [http://www .w3.org/TR/2000/NOTE-SOAP-20000508/.](http://www.w3.org/TR/2000/NOTE-SOAP-20000508/)

[WSDL] Christensen, E., Curbera, F., Meredith, G., and Weerawarana, S., "Web Services Description Language (WSDL) 1.1", W3C Note, March 2001, [http://www .w3.org/TR/2001/NOTE-wsdl-20010315.](http://www.w3.org/TR/2001/NOTE-wsdl-20010315)

[XML10] World Wide Web Consortium, "Extensible Markup Language (XML) 1.0 (Third Edition)", February 2004, [http://www .w3.org/TR/2004/REC-xml-20040204/.](http://www.w3.org/TR/2004/REC-xml-20040204/)

[XMLNS] World Wide Web Consortium, "Namespaces in XML 1.0 (Second Edition)", August 2006, [http://www .w3.org/TR/REC-xml-names/.](http://www.w3.org/TR/REC-xml-names/)

[XMLSCHEMA1] Thompson, H.S., Ed., Beech, D., Ed., Maloney, M., Ed., and Mendelsohn, N., Ed., "XML Schema Part 1: Structures", W3C Recommendation, May 2001, [http://www .w3.org/TR/2001/REC-xmlschema-1-20010502/.](http://www.w3.org/TR/2001/REC-xmlschema-1-20010502/)

[XMLSCHEMA2] Biron, P.V., Ed., and Malhotra, A., Ed., "XML Schema Part 2: Datatypes", W3C Recommendation, May 2001, http://www.w3.org/TR/2001/REC-xmlschema-2-20010502/.

#### <span id="page-6-0"></span>**1.2.2 Informative References**

<span id="page-6-2"></span>None.

## <span id="page-6-1"></span>**1.3 Protocol Overview**

The Availability service enables retrieval of up-to-date Free/busy information and **[meeting](#page-5-4)  [suggestions](#page-5-4)** for a set of **[mailboxes](%5bMS-OXGLOS%5d.pdf)**. Typically, this set of mailboxes represents a meeting's attendees and resources. Clients use the SOAP protocol [\[SOAP1.1\]](http://www.w3.org/TR/2000/NOTE-SOAP-20000508/) to contact the Availability service to make a **GetUserAvailability** request.

This specification describes the request and response for the **GetUserAvailability** operation, as shown in Figure 1.

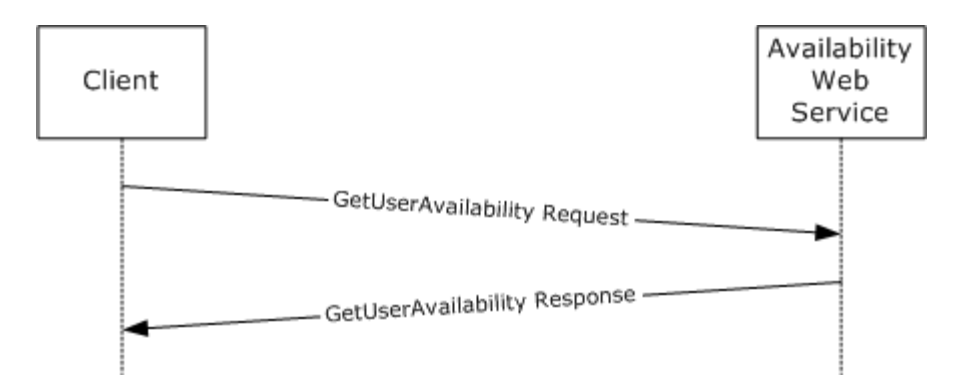

<span id="page-7-7"></span>**Figure 1: Availability SOAP Message between client and server**

## <span id="page-7-0"></span>**1.4 Relationship to Other Protocols**

Clients can contact the Availability service by using SOAP over **[HTTPS](%5bMS-OXGLOS%5d.pdf)**, as specified in [\[RFC2616\].](http://www.ietf.org/rfc/rfc2616.txt) Figure 2 shows the relationship between this protocol and industry standard protocols.

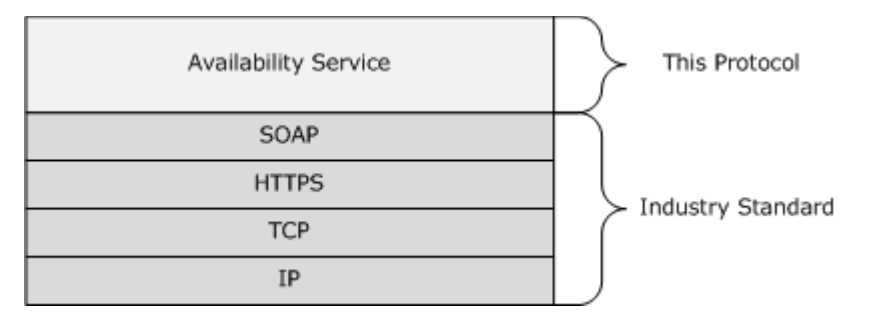

#### <span id="page-7-5"></span>**Figure 2: Relationship between protocols**

#### <span id="page-7-1"></span>**1.5 Prerequisites/Preconditions**

<span id="page-7-4"></span>The URL of the Availability Web Service protocol can be retrieved by using the AutoDiscover Publishing and Lookup SOAP-Based Web Service protocol [\[MS-OXWSADISC\]](%5bMS-OXWSADISC%5d.pdf). <1>

#### <span id="page-7-2"></span>**1.6 Applicability Statement**

<span id="page-7-6"></span>None.

#### <span id="page-7-3"></span>**1.7 Vers ioning and Capability Negotiation**

This document covers versioning issues in the following areas:

- **Supported Transports:** This protocol uses SOAP 1.1.
- **Protocol Versions:** This protocol specifies only one **[WSDL](%5bMS-OXGLOS%5d.pdf)** portType version.
- **Security and Authentication Methods:** This protocol relies on the Web server that is hosting it to perform authentication.
- **Localization:** This protocol includes text strings in various messages. Localization considerations for such strings are specified in sections  $2.2$  and  $3.1.4$ .

*[MS-OXWAVLS] — v20091030 Availability Web Service Protocol Specification* 

*Copyright © 2008 Microsoft Corporation.* 

**Capability Negotiation:** None.

## <span id="page-8-0"></span>**1.8 Vendor-Extensible Fields**

None.

## <span id="page-8-1"></span>**1.9 Standards Ass ignments**

None.

*[MS-OXWAVLS] — v20091030 Availability Web Service Protocol Specification* 

*Copyright © 2008 Microsoft Corporation.* 

## <span id="page-9-8"></span><span id="page-9-0"></span>**2 Messages**

## <span id="page-9-1"></span>**2.1 Transport**

<span id="page-9-9"></span><span id="page-9-6"></span>The SOAP version supported is SOAP 1.1. For details, see [\[SOAP1.1\].](http://www.w3.org/TR/2000/NOTE-SOAP-20000508/)

## <span id="page-9-2"></span>**2.2 Message Syntax**

The following sections specify the syntax that is specific to the Availability Web Service protocol.

### <span id="page-9-3"></span>**2.2.1 Namespaces**

See [\[XMLNS\]](http://www.w3.org/TR/REC-xml-names/) for the namespaces specification.

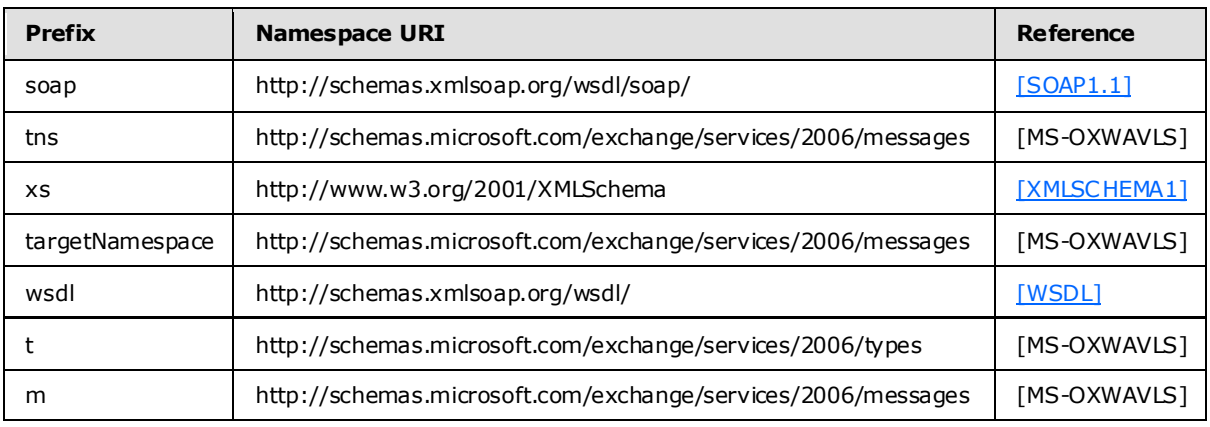

## <span id="page-9-7"></span><span id="page-9-4"></span>**2.2.2 Simple Types**

## <span id="page-9-5"></span>**2.2.2.1 t:DayOfWeekType**

The **DayOfWeekType** type specifies the list of working days that are scheduled for a mailbox user. The values of Day, Weekday, and WeekendDay MUST NOT be used.

```
 <xs:simpleType name="DayOfWeekType">
   <xs:restriction base="xs:string">
    <xs:enumeration value="Sunday" />
    <xs:enumeration value="Monday" />
    <xs:enumeration value="Tuesday" />
     <xs:enumeration value="Wednesday" />
     <xs:enumeration value="Thursday" />
     <xs:enumeration value="Friday" />
     <xs:enumeration value="Saturday" />
     <xs:enumeration value="Day" />
     <xs:enumeration value="Weekday" />
     <xs:enumeration value="WeekendDay" />
   </xs:restriction>
 </xs:simpleType>
```
*[MS-OXWAVLS] — v20091030 Availability Web Service Protocol Specification* 

## <span id="page-10-0"></span>**2.2.2.2 t:FreeBusyViewType**

The **FreeBusyViewType** enumeration specifies the type of requested Free/busy information that is returned in a response when it occurs as an instance in the context of a **RequestedView** element. This enumeration specifies the type of Free/busy information that is actually returned in a response when it occurs as an instance in the context of a **FreeBusyView** element.

```
<xs:simpleType name="FreeBusyViewType">
    <xs:list>
       <xs:simpleType>
         <xs:restriction base="xs:string">
           <xs:enumeration value="None" />
           <xs:enumeration value="MergedOnly" />
           <xs:enumeration value="FreeBusy" />
          <xs:enumeration value="FreeBusyMerged" />
          <xs:enumeration value="Detailed" />
          <xs:enumeration value="DetailedMerged" />
         </xs:restriction>
       </xs:simpleType>
    \langle xs:list\rangle</xs:simpleType>
```
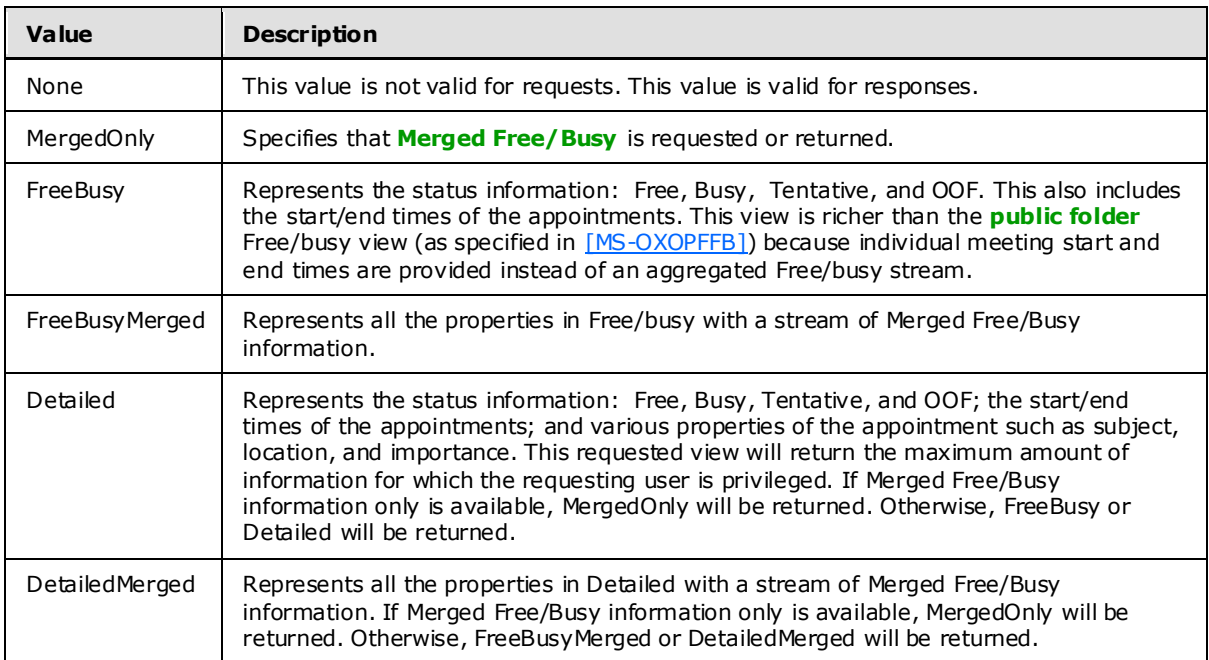

Merged Free/Busy is a string representation of the Calendar folder for the requested duration.. The **MergedFreeBusyInterval** that is specified in the request is used to break up the requested duration into separate blocks, the size for which is equal to the Merged Free/Busy interval. The blocks contain a number that represents the Free/busy status of the calendar.

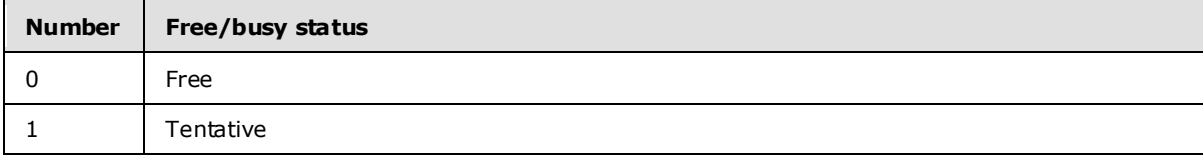

*[MS-OXWAVLS] — v20091030 Availability Web Service Protocol Specification* 

*Copyright © 2008 Microsoft Corporation.* 

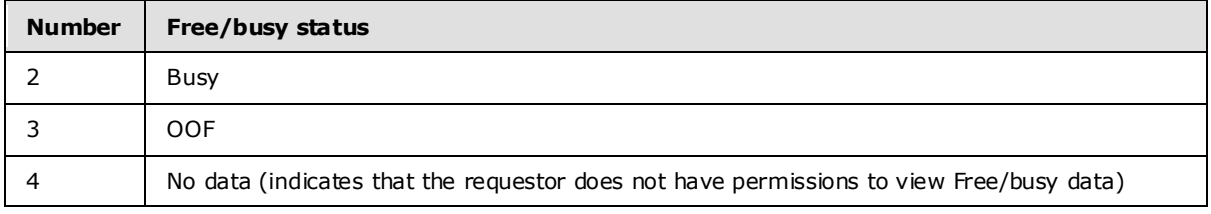

<span id="page-11-2"></span>Handling of overlapping appointments – if the block has overlapping appointments, the following precedence order is used (from high to low): OOF, Busy, Tentative, Free  $\leq 2$ .

<span id="page-11-3"></span>The Mailbox owner can grant users specific Free/busy view permissions. This can be done by setting the Free/busy permissions on the Calendar folder, as specified in  $[MS-OXOCAL] < 3>$ 

#### <span id="page-11-0"></span>**2.2.2.3 t:LegacyFreeBusyType**

The LegacyFreeBusyType type specifies the public folder [\[MS-OXOPFFB\]](%5bMS-OXOPFFB%5d.pdf) Free/busy type when it occurs as an instance in the context of a **BusyType** element of either the **CalendarEvent** or **IndividualAttendeeConflictData** complex type.

```
<xs:simpleType name="LegacyFreeBusyType">
     <xs:restriction base="xs:string">
       <xs:enumeration value="Free" />
      <xs:enumeration value="Tentative" />
      <xs:enumeration value="Busy" />
      <xs:enumeration value="OOF" />
      <xs:enumeration value="NoData" />
     </xs:restriction>
  </xs:simpleType>
```
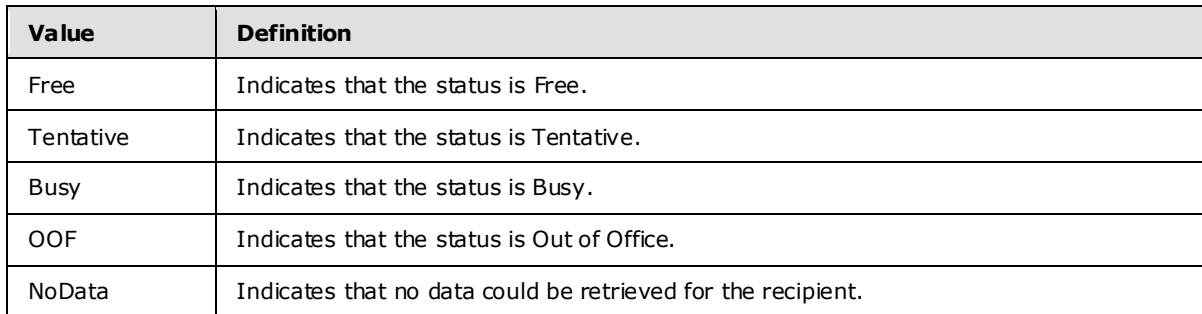

#### <span id="page-11-1"></span>**2.2.2.4 t:MeetingAttendeeType**

The **MeetingAttendeeType** enumeration provides the **AttendeeType** element values that designate a meeting attendee's role in the **MailboxData** complex type.

```
 <xs:simpleType name="MeetingAttendeeType">
     <xs:restriction base="xs:string">
        <xs:enumeration value="Organizer"/>
        <xs:enumeration value="Required"/>
        <xs:enumeration value="Optional"/>
         <xs:enumeration value="Room"/>
         <xs:enumeration value="Resource"/>
     </xs:restriction>
```
*[MS-OXWAVLS] — v20091030 Availability Web Service Protocol Specification* 

*Copyright © 2008 Microsoft Corporation.* 

</xs:simpleType>

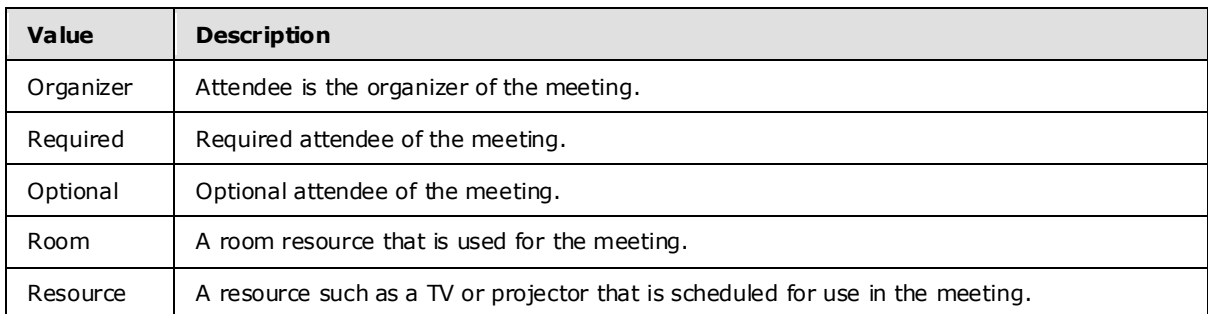

#### <span id="page-12-0"></span>**2.2.2.5 t:ResponseClassType**

The **ResponseClassType** type specifies whether the request was successfully processed by the Availability service.

```
 <xs:simpleType name="ResponseClassType">
   <xs:restriction base="xs:string">
    <xs:enumeration value="Success" />
    <xs:enumeration value="Warning" />
     <xs:enumeration value="Error" />
   </xs:restriction>
```
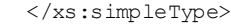

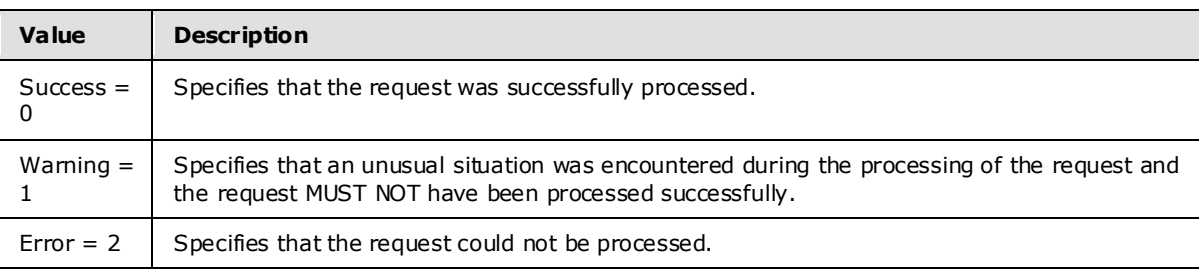

## <span id="page-12-1"></span>**2.2.2.6 t:ResponseCodeType**

The t:ResponseCodeType enumeration specifies the status states of a response.

```
<xs:simpleType name="ResponseCodeType">
  <xs:annotation>
    <xs:documentation>
      Represents the message keys that can be returned by response error messages
     </xs:documentation>
   </xs:annotation>
   <xs:restriction base="xs:string">
     <xs:enumeration value="NoError"/>
     <xs:enumeration value="ErrorAccessDenied"/>
     <xs:enumeration value="ErrorAccountDisabled"/>
     <xs:enumeration value="ErrorAddressSpaceNotFound"/>
     <xs:enumeration value="ErrorADOperation"/>
     <xs:enumeration value="ErrorADSessionFilter"/>
     <xs:enumeration value="ErrorADUnavailable"/>
     <xs:enumeration value="ErrorAutoDiscoverFailed"/>
```
*[MS-OXWAVLS] — v20091030 Availability Web Service Protocol Specification* 

*Copyright © 2008 Microsoft Corporation.* 

```
 <xs:enumeration value="ErrorAvailabilityConfigNotFound"/>
  <xs:enumeration value="ErrorConnectionFailed"/>
  <xs:enumeration value="ErrorCorruptData"/>
  <xs:enumeration value="ErrorDataSourceOperation"/>
   <xs:enumeration value="ErrorFreeBusyGenerationFailed"/>
   <xs:enumeration value="ErrorIndividualMailboxLimitReached"/>
   <xs:enumeration value="ErrorInvalidCrossForestCredentials"/>
  <xs:enumeration value="ErrorIncorrectSchemaVersion"/>
  <xs:enumeration value="ErrorInsufficientResources"/>
  <xs:enumeration value="ErrorInternalServerError"/>
  <xs:enumeration value="ErrorInternalServerTransientError"/>
  <xs:enumeration value="ErrorInvalidAccessLevel"/>
  <xs:enumeration value="ErrorInvalidAuthorizationContext"/>
  <xs:enumeration value="ErrorInvalidFreeBusyViewType"/>
  <xs:enumeration value="ErrorInvalidMergedFreeBusyInterval"/>
  <xs:enumeration value="ErrorInvalidNetworkServiceContext"/>
   <xs:enumeration value="ErrorInvalidRequest"/>
  <xs:enumeration value="ErrorInvalidSecurityDescriptor"/>
  <xs:enumeration value="ErrorInvalidSmtpAddress"/>
  <xs:enumeration value="ErrorInvalidTimeInterval"/>
  <xs:enumeration value="ErrorItemNotFound"/>
  <xs:enumeration value="ErrorLogonAsNetworkServiceFailed"/>
  <xs:enumeration value="ErrorMailboxConfiguration"/>
  <xs:enumeration value="ErrorMailboxDataArrayEmpty"/>
  <xs:enumeration value="ErrorMailboxLogonFailed"/>
  <xs:enumeration value="ErrorMailboxMoveInProgress"/>
   <xs:enumeration value="ErrorMailboxStoreUnavailable"/>
   <xs:enumeration value="ErrorMailRecipientNotFound"/>
  <xs:enumeration value="ErrorMeetingSuggestionGenerationFailed"/>
  <xs:enumeration value="ErrorMissingArgument"/>
  <xs:enumeration value="ErrorNoCalendar"/>
  <xs:enumeration value="ErrorProxyRequestNotAllowed"/>
  <xs:enumeration value="ErrorProxyRequestProcessingFailed"/>
  <xs:enumeration value="ErrorPublicFolderRequestProcessingFailed"/>
  <xs:enumeration value="ErrorPublicFolderServerNotFound"/>
  <xs:enumeration value="ErrorRequestStreamTooBig"/>
  <xs:enumeration value="ErrorResponseSchemaValidation"/>
  <xs:enumeration value="ErrorResultSetTooBig"/>
   <xs:enumeration value="ErrorSchemaValidation"/>
   <xs:enumeration value="ErrorServerBusy"/>
  <xs:enumeration value="ErrorServiceDiscoveryFailed"/>
  <xs:enumeration value="ErrorTimeoutExpired"/>
  <xs:enumeration value="ErrorTokenSerializationDenied"/>
  <xs:enumeration value="ErrorWin32InteropError"/>
 </xs:restriction>
```
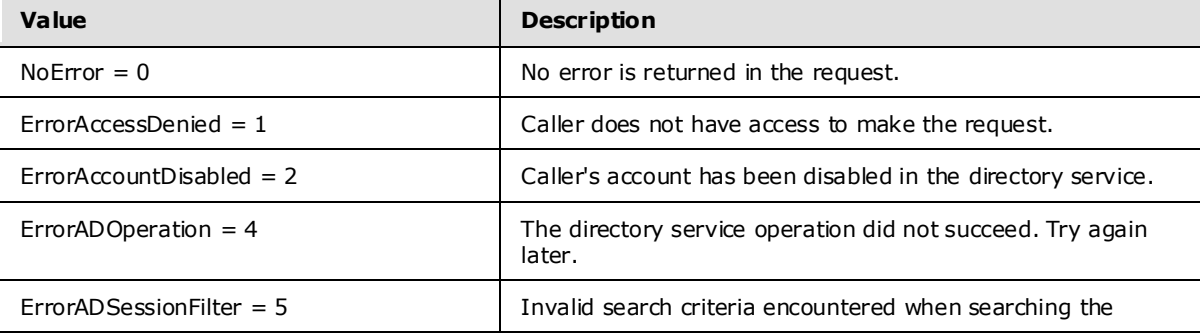

*Copyright © 2008 Microsoft Corporation.* 

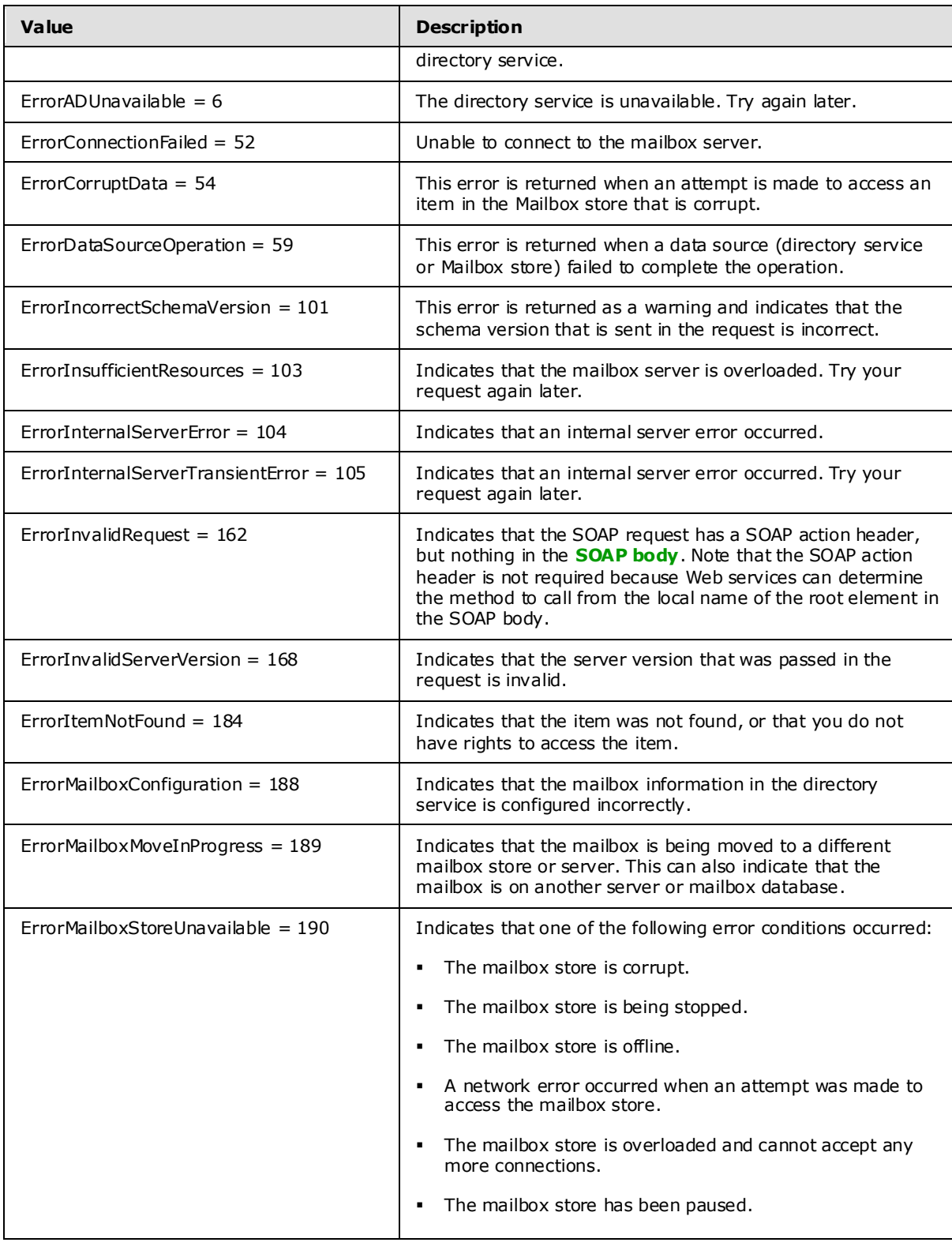

*Copyright © 2008 Microsoft Corporation.* 

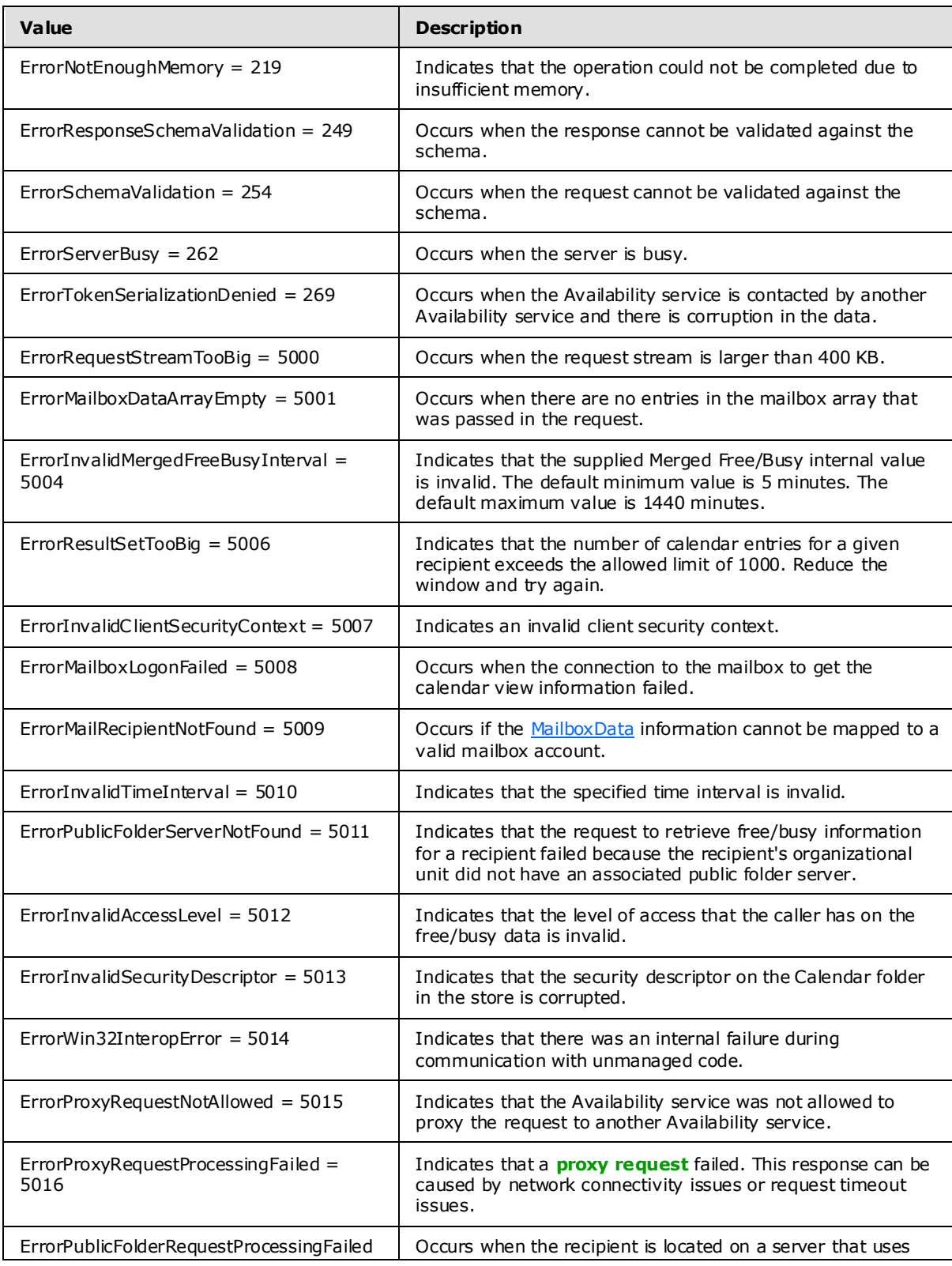

*Copyright © 2008 Microsoft Corporation.* 

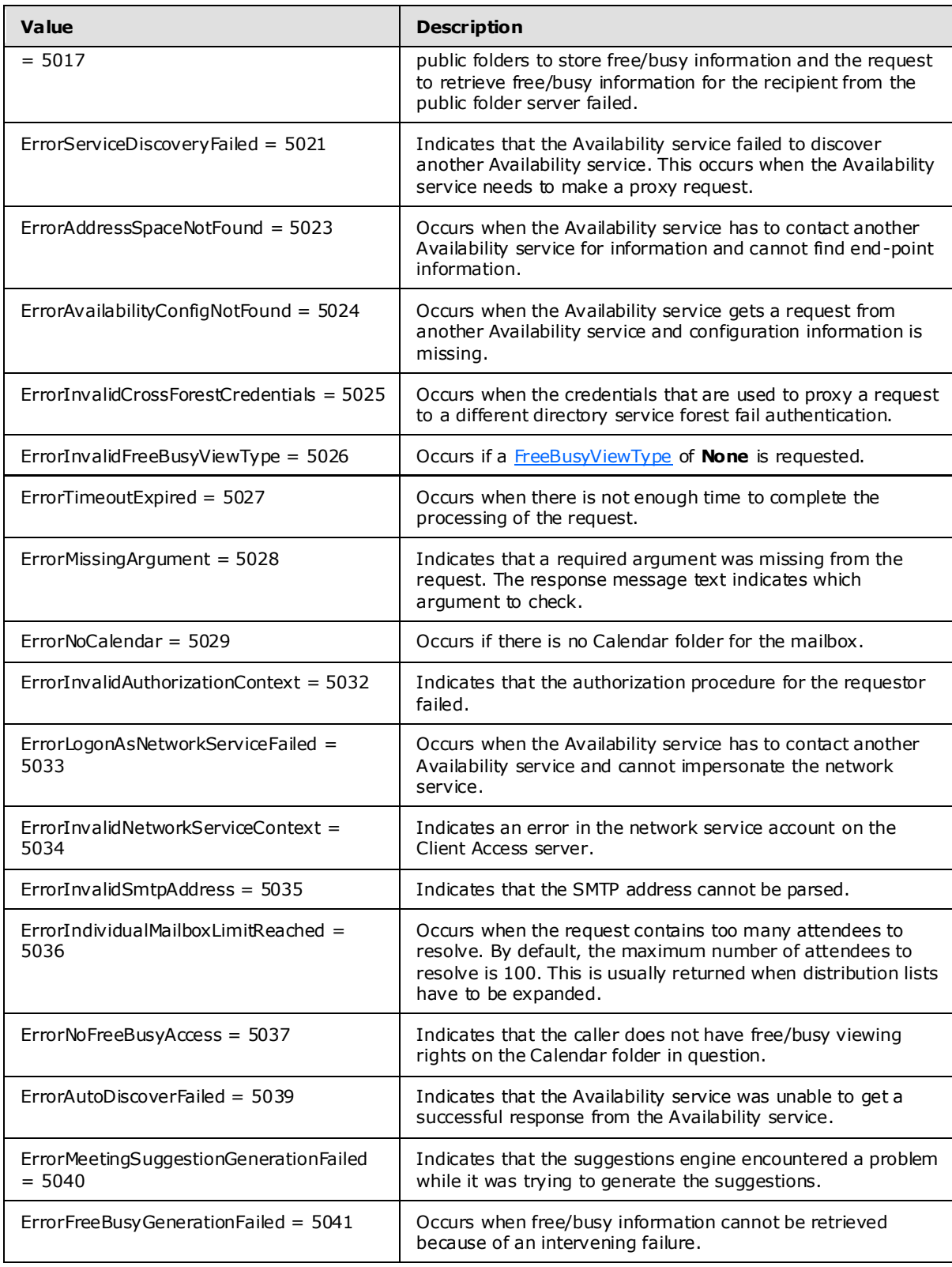

*Copyright © 2008 Microsoft Corporation.* 

## <span id="page-17-0"></span>**2.2.2.7 t:SuggestionQua lity**

The **SuggestionQuality** type specifies the quality level of the suggestion time.

```
<xs:simpleType name="SuggestionQuality">
<xs:restriction base="xs:string">
<xs:enumeration value="Excellent" />
      <xs:enumeration value="Good" />
       <xs:enumeration value="Fair" />
       <xs:enumeration value="Poor" />
     </xs:restriction>
</xs:simpleType>
```
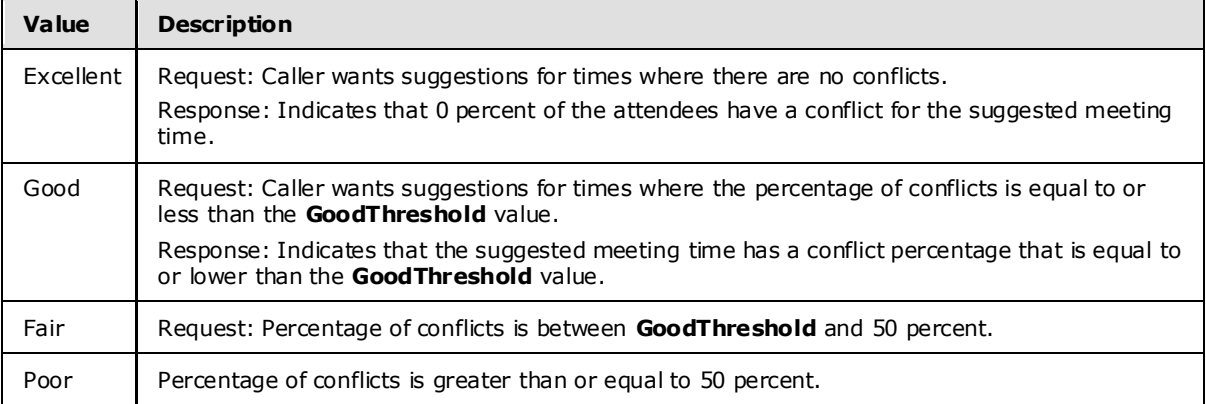

## <span id="page-17-3"></span><span id="page-17-1"></span>**2.2.3 Complex Types**

#### <span id="page-17-2"></span>**2.2.3.1 ArrayOfAttendeeConflictData**

The **ArrayOfAttendeeConflictData** type specifies an array of conflict data for queried attendees while retrieving suggested meeting times.

```
<xs:complexType name="ArrayOfAttendeeConflictData">
     <xs:choice minOccurs="0" maxOccurs="unbounded">
         <xs:element minOccurs="1" maxOccurs="1" name="UnknownAttendeeConflictData" 
nillable="true" type="t:UnknownAttendeeConflictData" />
         <xs:element minOccurs="1" maxOccurs="1" name="IndividualAttendeeConflictData" 
nillable="true" type="t:IndividualAttendeeConflictData" />
         <xs:element minOccurs="1" maxOccurs="1" name="TooBigGroupAttendeeConflictData" 
nillable="true" type="t:TooBigGroupAttendeeConflictData" />
         <xs:element minOccurs="1" maxOccurs="1" name="GroupAttendeeConflictData" 
nillable="true" type="t:GroupAttendeeConflictData" />"
     </xs:choice>
</xs:complexType>
```
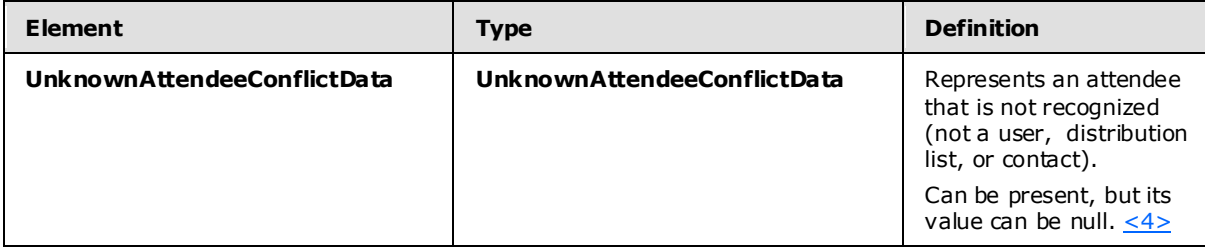

<span id="page-17-4"></span>*[MS-OXWAVLS] — v20091030 Availability Web Service Protocol Specification* 

*Copyright © 2008 Microsoft Corporation.* 

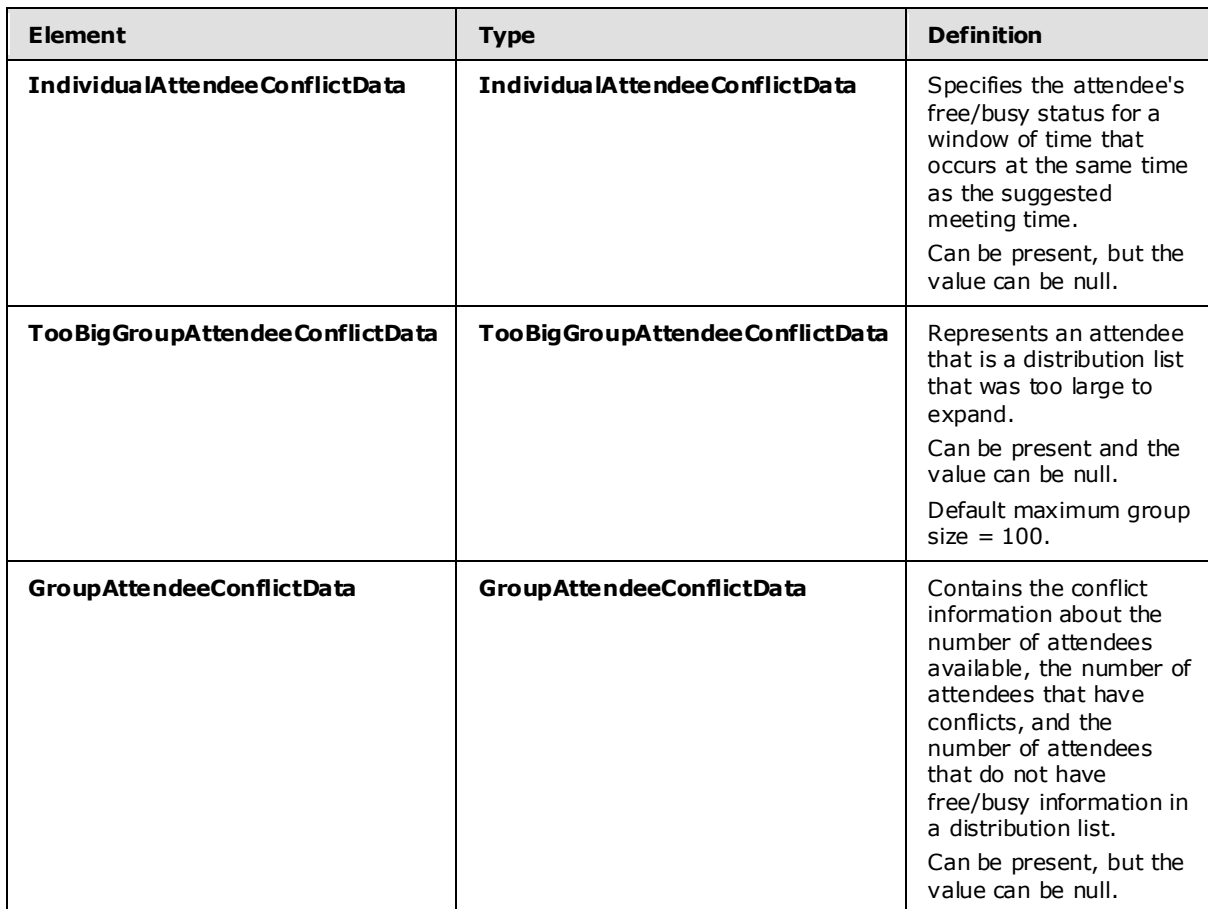

## <span id="page-18-0"></span>**2.2.3.2 t:ArrayOfCalendarEvent**

The **ArrayOfCalendarEvent** type specifies an array of calendar events for the attendee.

```
 <xs:complexType name="ArrayOfCalendarEvent">
     <xs:sequence>
      <xs:element minOccurs="0" maxOccurs="unbounded" name="CalendarEvent" type="t: 
CalendarEvent " />
    </xs:sequence>
  </xs:complexType>
```
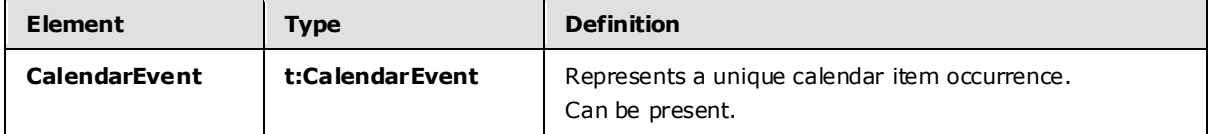

#### <span id="page-18-1"></span>**2.2.3.3 m:ArrayOfFreeBusyResponse**

The **ArrayOfFreeBusyResponse** type contains the requested users' availability information. The order of the individual elements of this array MUST match the order of the users in the **GetUserAvailabilityRequest**.

*[MS-OXWAVLS] — v20091030 Availability Web Service Protocol Specification* 

```
<xs:complexType name="ArrayOfFreeBusyResponse">
    <xs:sequence>
       <xs:element minOccurs="0" maxOccurs="unbounded" name="FreeBusyResponse" 
type="m:FreeBusyResponseType" />
     </xs:sequence>
</xs:complexType>
```
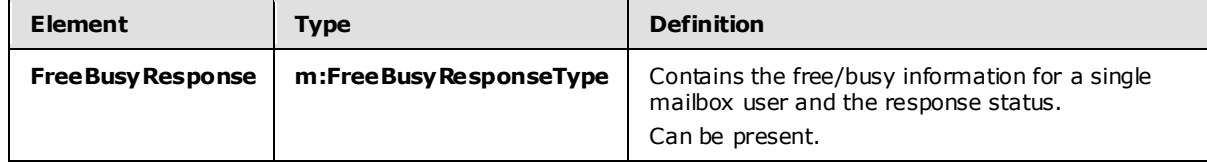

## <span id="page-19-0"></span>**2.2.3.4 t:ArrayOfMa ilboxData**

The **MailboxDataArray** type contains a list of mailboxes to query for availability information.

```
<xs:complexType name="ArrayOfMailboxData">
    <xs:sequence>
         <xs:element minOccurs="0" maxOccurs="unbounded" name="MailboxData" nillable="true" 
type="t:MailboxData" />
     </xs:sequence>
</xs:complexType>
```
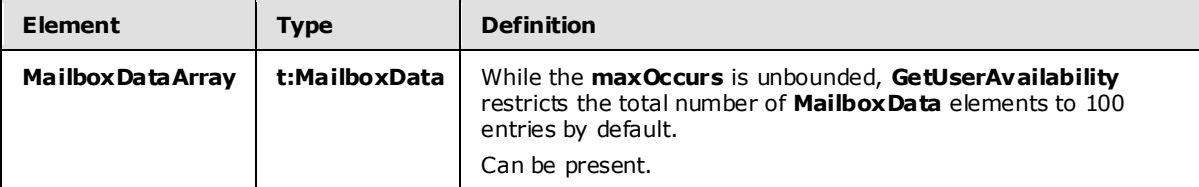

## <span id="page-19-1"></span>**2.2.3.5 t:ArrayOfSuggestion**

The **ArrayOfSuggestion** type specifies an array of meeting suggestions in an Availability response.

```
<xs:complexType name="ArrayOfSuggestion">
  <xs:sequence>
    <xs:element minOccurs="0" maxOccurs="unbounded" name="Suggestion" type="t:Suggestion" />
  </xs:sequence>
</xs:complexType>
```
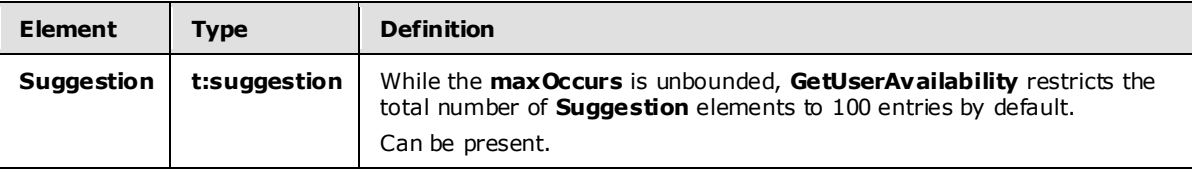

## <span id="page-19-2"></span>**2.2.3.6 t:ArrayOfSuggestionDayResult**

The **ArrayOfSuggestionDayResult** type specifies an array of meeting suggestions organized by date.

<xs:complexType name="ArrayOfSuggestionDayResult">

*[MS-OXWAVLS] — v20091030 Availability Web Service Protocol Specification* 

*Copyright © 2008 Microsoft Corporation.* 

```
 <xs:sequence>
      <xs:element minOccurs="0" maxOccurs="unbounded" name="SuggestionDayResult" 
type="t:SuggestionDayResult" />
     </xs:sequence>
  </xs:complexType>
```
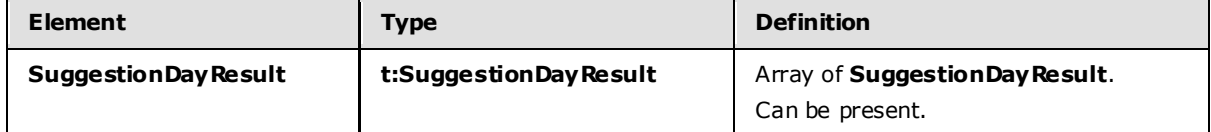

#### <span id="page-20-0"></span>**2.2.3.7 t:ArrayOfWorkingPeriod**

The **ArrayOfWorkingPeriod** type specifies the working period information for the mailbox user.

```
 <xs:complexType name="ArrayOfWorkingPeriod">
    <xs:sequence>
      <xs:element minOccurs="0" maxOccurs="unbounded" name="WorkingPeriod" 
type="t:WorkingPeriod" />
     </xs:sequence>
  </xs:complexType>
```
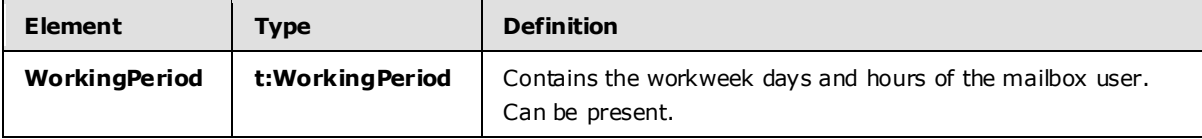

## <span id="page-20-1"></span>**2.2.3.8 AttendeeConflictData**

The **AttendeeConflictData** type specifies the abstract base type that is used for the **UnknownAttendeeConflictData**, **TooBigGroupAttendeeConflictData**, **IndividualAttendeeConflictData**, and **GroupAttendeeConflictData** types.

<xs:complexType name="AttendeeConflictData" abstract="true"/>

## <span id="page-20-2"></span>**2.2.3.9 BaseRequestType**

The **BaseRequestType** type is an abstract type that the **GetUserAvailabilityRequestType** type derives from.

<xs:complexType name="BaseRequestType" abstract="true"/>

## <span id="page-20-3"></span>**2.2.3.10 t:CalendarEvent**

The **CalendarEvent** type represents an item in the Calendar.

```
<xs:complexType name="CalendarEvent">
    <xs:sequence>
      <xs:element minOccurs="1" maxOccurs="1" name="StartTime" type="xs:dateTime" />
       <xs:element minOccurs="1" maxOccurs="1" name="EndTime" type="xs:dateTime" />
       <xs:element minOccurs="1" maxOccurs="1" name="BusyType" type="t:LegacyFreeBusyType" />
```
*[MS-OXWAVLS] — v20091030 Availability Web Service Protocol Specification* 

*Copyright © 2008 Microsoft Corporation.* 

```
 <xs:element minOccurs="0" maxOccurs="1" name="CalendarEventDetails" 
type="t:CalendarEventDetails" />
     </xs:sequence>
```
</xs:complexType>

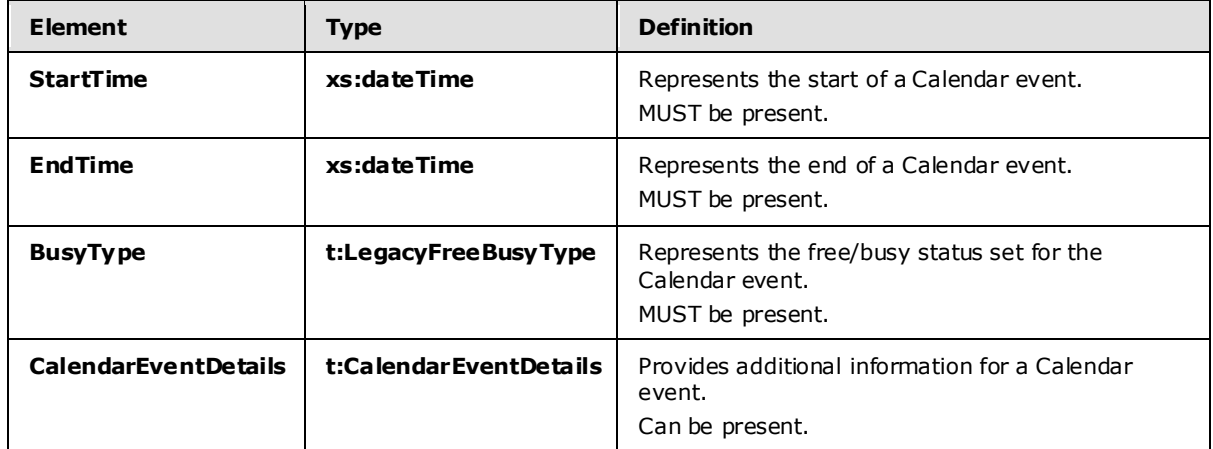

The level of detail provided by this type and the **CalendarEvent** depends on the permissions granted to the requestor. This element MUST be included when the **FreeBusyViewType** element is set to **FreeBusy**, **FreeBusyMerged**, **Detailed**, or **DetailedMerged**. If no calendar items are present in the requested time window , this element can be empty.

#### <span id="page-21-0"></span>**2.2.3.11 t:CalendarEventDetails**

The **CalendarEventDetails** type specifies additional information about a Calendar event.

```
 <xs:complexType name="CalendarEventDetails">
   <xs:sequence>
    <xs:element minOccurs="0" maxOccurs="1" name="ID" type="xs:string" />
    <xs:element minOccurs="0" maxOccurs="1" name="Subject" type="xs:string" />
    <xs:element minOccurs="0" maxOccurs="1" name="Location" type="xs:string" />
    <xs:element minOccurs="1" maxOccurs="1" name="IsMeeting" type="xs:boolean" />
    <xs:element minOccurs="1" maxOccurs="1" name="IsRecurring" type="xs:boolean" />
    <xs:element minOccurs="1" maxOccurs="1" name="IsException" type="xs:boolean" />
    <xs:element minOccurs="1" maxOccurs="1" name="IsReminderSet" type="xs:boolean" />
     <xs:element minOccurs="1" maxOccurs="1" name="IsPrivate" type="xs:boolean" />
   </xs:sequence>
```

```
 </xs:complexType>
```
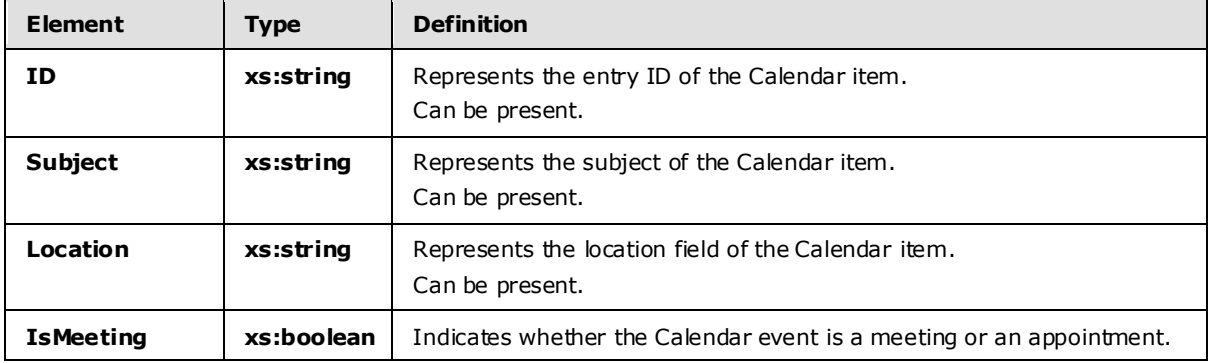

*[MS-OXWAVLS] — v20091030 Availability Web Service Protocol Specification* 

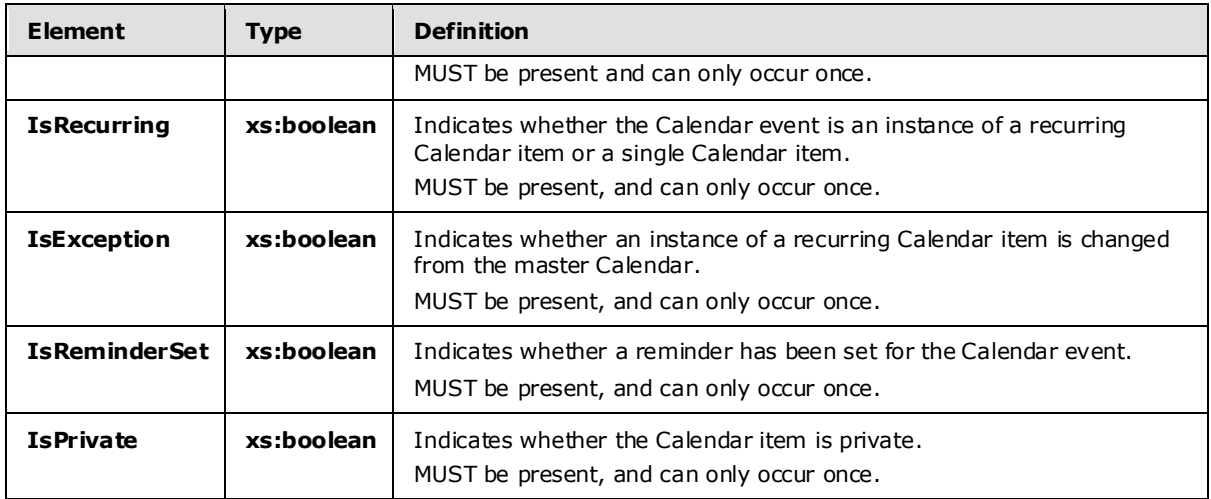

Restrictions:

- 1. All the child elements are listed in the sequence in which they occur.
- 2. If the **IsPrivate** element is set to TRUE, the required elements MUST be returned and the optional elements MUST NOT be returned.

The following table maps the information in the CalendarEvent to properties on the Calendar item.

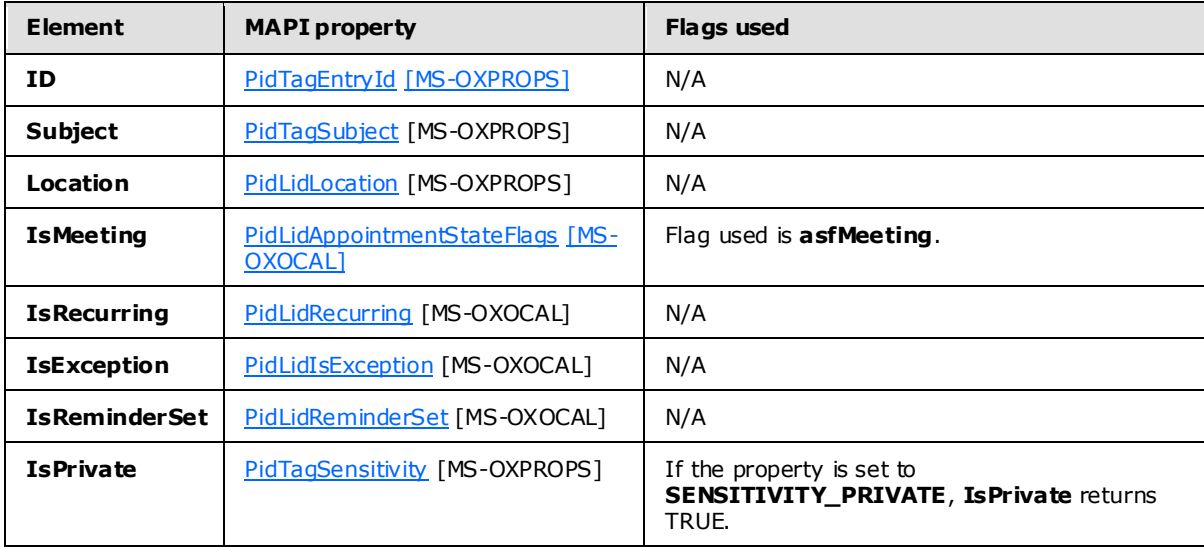

## <span id="page-22-0"></span>**2.2.3.12 t:Duration**

The **Duration** type specifies the time interval.

```
<xs:complexType name="Duration">
    <xs:sequence>
      <xs:element minOccurs="1" maxOccurs="1" name="StartTime" type="xs:dateTime" />
      <xs:element minOccurs="1" maxOccurs="1" name="EndTime" type="xs:dateTime" />
    </xs:sequence>
```
*[MS-OXWAVLS] — v20091030 Availability Web Service Protocol Specification* 

*Copyright © 2008 Microsoft Corporation.* 

```
 </xs:complexType>
```
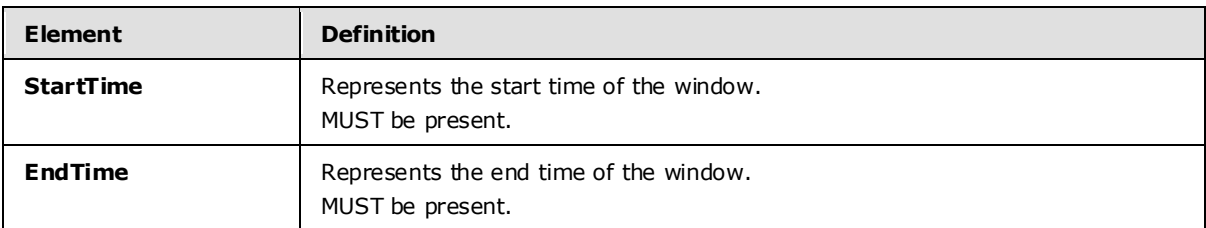

Restriction: **EndTime** MUST be greater than the **StartTime**.

## <span id="page-23-0"></span>**2.2.3.13 t:Ema ilAddress**

The **EmailAddress** type specifies the name and the address of the attendee.

```
<xs:complexType name="EmailAddress">
```
<xs:sequence>

```
 <xs:element minOccurs="0" maxOccurs="1" name="Name" type="xs:string" />
  <xs:element minOccurs="1" maxOccurs="1" name="Address" type="xs:string" />
  <xs:element minOccurs="0" maxOccurs="1" name="RoutingType" type="xs:string" />
 </xs:sequence>
```
</xs:complexType>

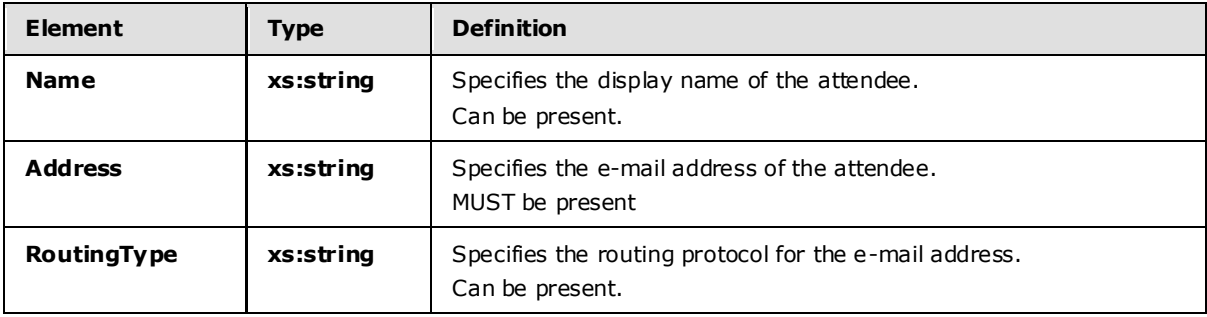

The Availability Web Service protocol only supports SMTP addresses.

## <span id="page-23-1"></span>**2.2.3.14 m:FreeBusyResponseType**

The **FreeBusyResponseType** type specifies the returned response from the service.

```
<xs:complexType name="FreeBusyResponseType">
  <xs:sequence>
    <xs:element minOccurs="0" maxOccurs="1" name="ResponseMessage" 
type="m:ResponseMessageType" />
    <xs:element minOccurs="0" maxOccurs="1" name="FreeBusyView" type="t:FreeBusyView" />
  </xs:sequence>
</xs:complexType>
```
*[MS-OXWAVLS] — v20091030 Availability Web Service Protocol Specification* 

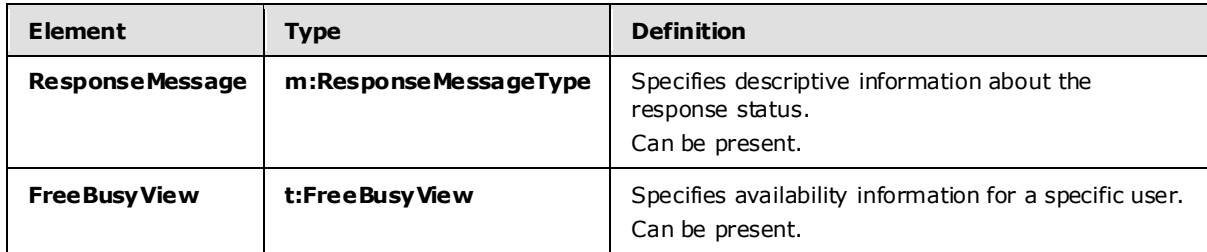

#### <span id="page-24-0"></span>**2.2.3.15 t:FreeBusyView**

The **FreeBusyView** type specifies the free/busy information that is returned in the response.

```
<xs:complexType name="FreeBusyView">
    <xs:sequence>
      <xs:element minOccurs="1" maxOccurs="1" name="FreeBusyViewType" 
type="t:FreeBusyViewType" />
       <xs:element minOccurs="0" maxOccurs="1" name="MergedFreeBusy" type="xs:string" />
       <xs:element minOccurs="0" maxOccurs="1" name="CalendarEventArray" 
type="t:ArrayOfCalendarEvent" />
      <xs:element minOccurs="0" maxOccurs="1" name="WorkingHours" type="t:WorkingHours" />
    \langle xs:sequence \rangle </xs:complexType>
```
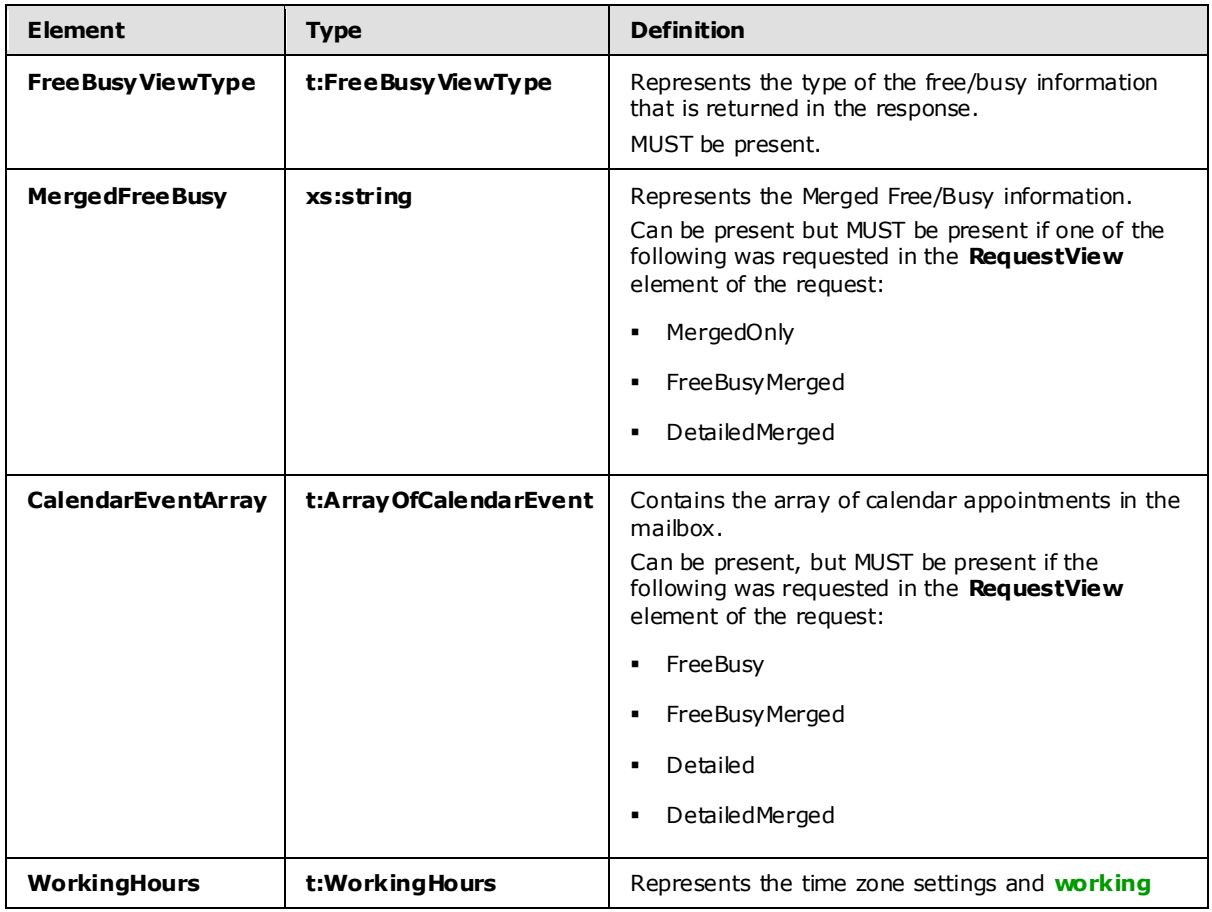

*[MS-OXWAVLS] — v20091030 Availability Web Service Protocol Specification* 

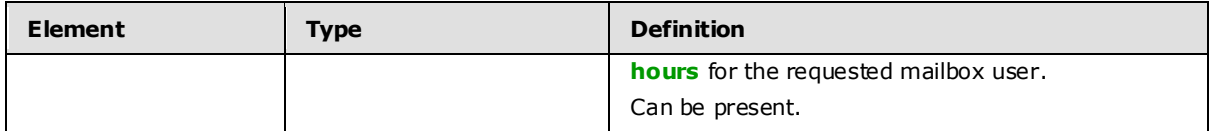

## <span id="page-25-0"></span>**2.2.3.16 t:FreeBusyViewOptions**

The **FreeBusyViewOptions** type indicates what data is to be returned in the response.

```
<xs:complexType name="FreeBusyViewOptionsType">
    <xs:sequence>
       <xs:element minOccurs="1" maxOccurs="1" name="TimeWindow" type="t:Duration" />
       <xs:element minOccurs="0" maxOccurs="1" name="MergedFreeBusyIntervalInMinutes" 
type="xs:int" />
       <xs:element minOccurs="0" maxOccurs="1" name="RequestedView" type="t:FreeBusyViewType" 
/ </xs:sequence>
   </xs:complexType>
```
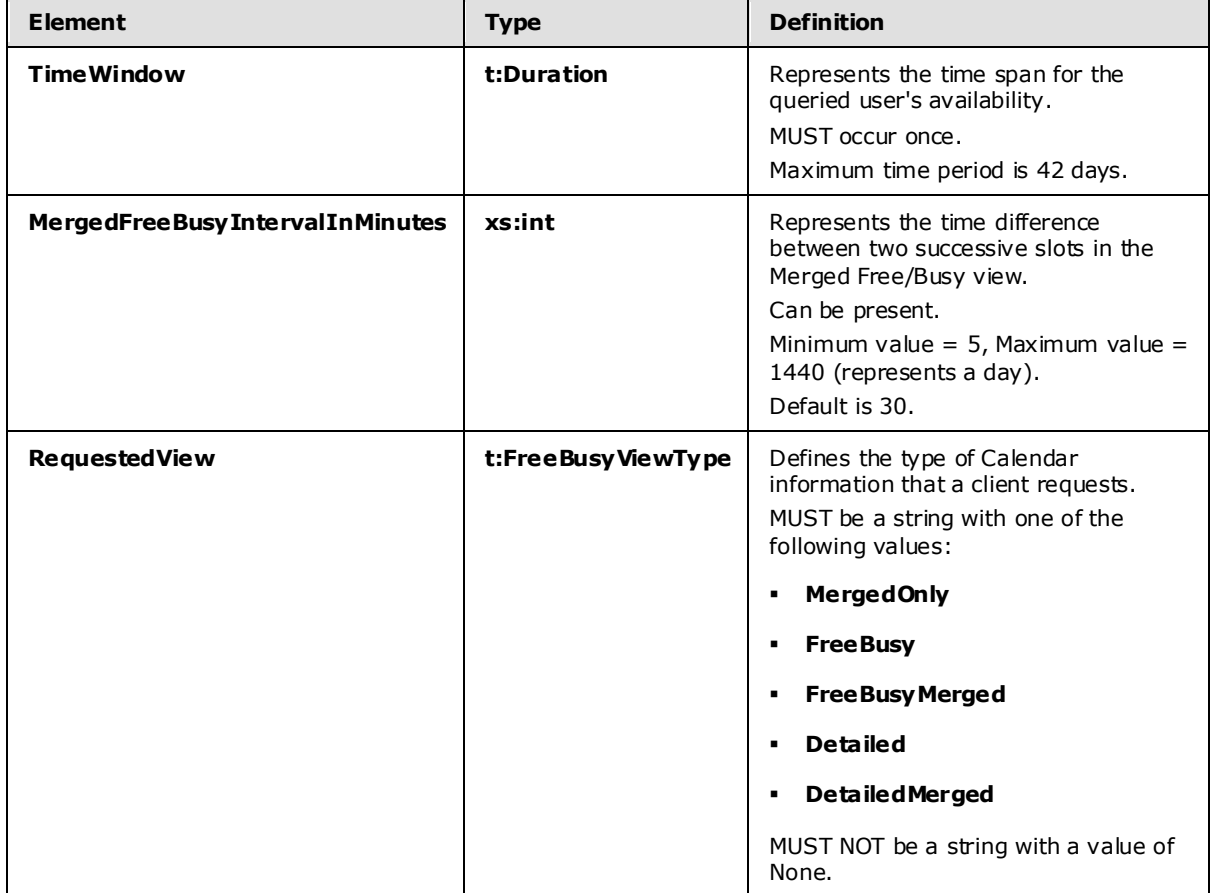

## <span id="page-25-1"></span>**2.2.3.17 m:GetUserAva ilabilityRequestType**

The **GetUserAvailabilityRequestType** type specifies the arguments that are used to obtain user availability information.

*[MS-OXWAVLS] — v20091030 Availability Web Service Protocol Specification* 

*Copyright © 2008 Microsoft Corporation.* 

```
<xs:complexType name="GetUserAvailabilityRequestType">
  <xs:complexContent mixed="false">
    <xs:extension base="m:BaseRequestType">
      <xs:sequence>
         <xs:element ref="t:TimeZone" />
         <xs:element name="MailboxDataArray" type="t:ArrayOfMailboxData" />
         <xs:element minOccurs="0" maxOccurs="1" ref="t:FreeBusyViewOptions" />
         <xs:element minOccurs="0" maxOccurs="1" ref="t:SuggestionsViewOptions" />
      </xs:sequence>
     </xs:extension>
  </xs:complexContent>
```
</xs:complexType>

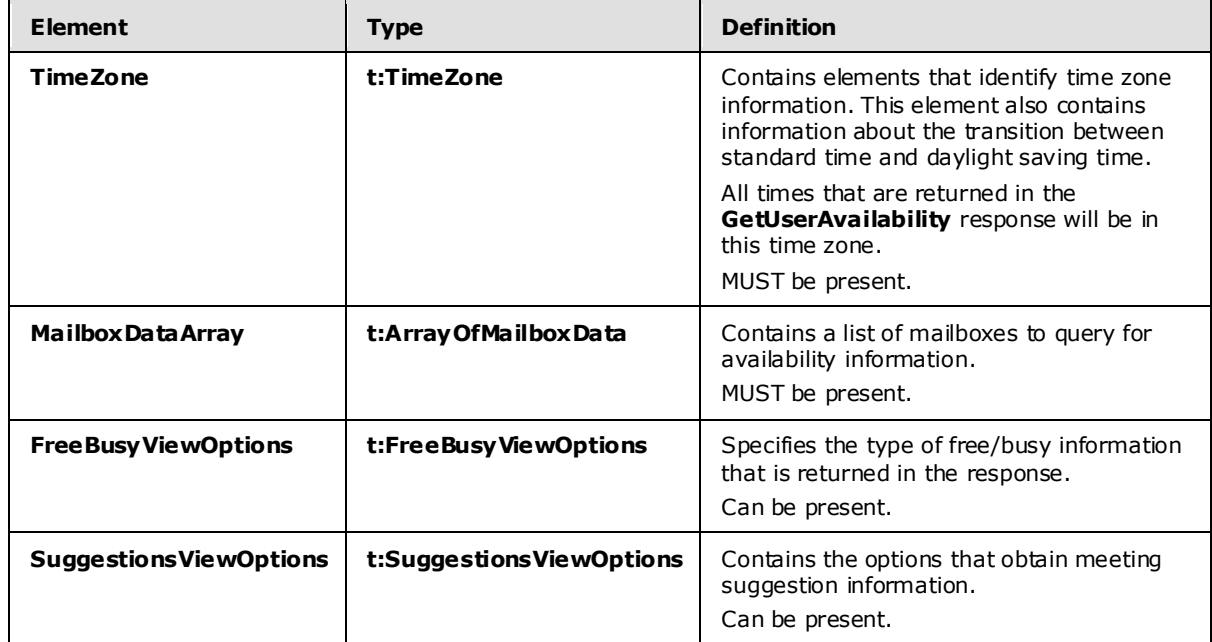

## <span id="page-26-0"></span>**2.2.3.18 m:GetUserAva ilabilityResponseType**

The **GetUserAvailabilityResponseType** type specifies which information is returned in a **GetUserAvailability** operation response.

```
<xs:complexType name="GetUserAvailabilityResponseType">
  <xs:sequence>
     <xs:element minOccurs="0" maxOccurs="1" name="FreeBusyResponseArray" 
type="m:ArrayOfFreeBusyResponse" />
    <xs:element minOccurs="0" maxOccurs="1" name="SuggestionsResponse" 
type="m:SuggestionsResponseType" />
   </xs:sequence>
</xs:complexType>
<xs:element name="GetUserAvailabilityResponse" type="m:GetUserAvailabilityResponseType" />
```
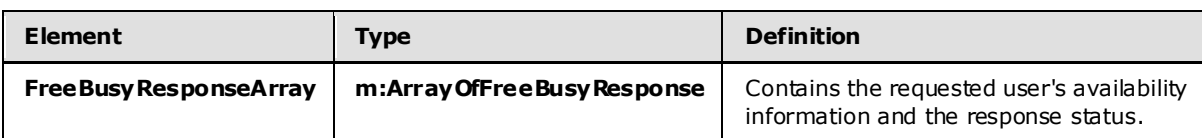

*[MS-OXWAVLS] — v20091030 Availability Web Service Protocol Specification* 

*Copyright © 2008 Microsoft Corporation.* 

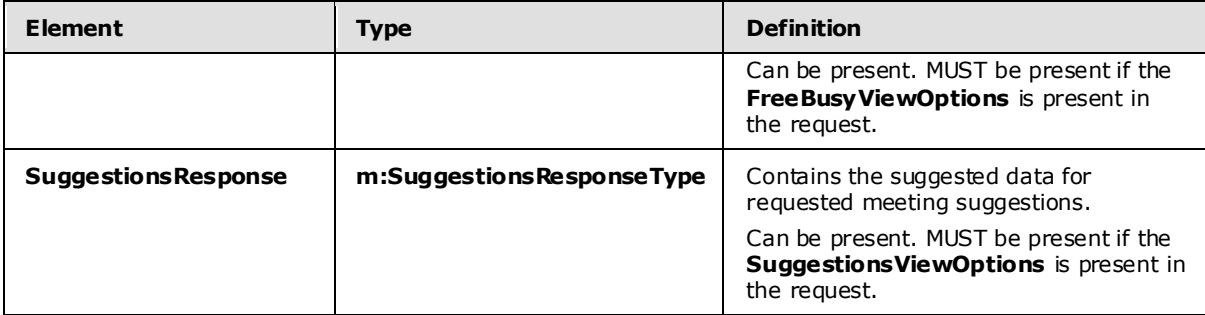

## <span id="page-27-0"></span>**2.2.3.19 t:GroupAttendeeConflictData**

The **GroupAttendeeConflictData** type specifies aggregate conflict information about the number of users who are available, the number of users who have conflicts, and the number of users who do not have availability information in a distribution list for a suggested meeting time.

```
<xs:complexType name="GroupAttendeeConflictData">
   <xs:complexContent mixed="false">
     <xs:extension base="t:AttendeeConflictData">
       <xs:sequence>
         <xs:element minOccurs="1" maxOccurs="1" name="NumberOfMembers" type="xs:int" />
         <xs:element minOccurs="1" maxOccurs="1" name=" NumberOfMembersAvailable" 
type="xs:int" />
        <xs:element minOccurs="1" maxOccurs="1" name="NumberOfMembersWithConflict" 
type="xs:int" />
        <xs:element minOccurs="1" maxOccurs="1" name="NumberOfMembersWithNoData" 
type="xs:int" />
      </xs:sequence>
     </xs:extension>
  </xs:complexContent>
</xs:complexType>
```
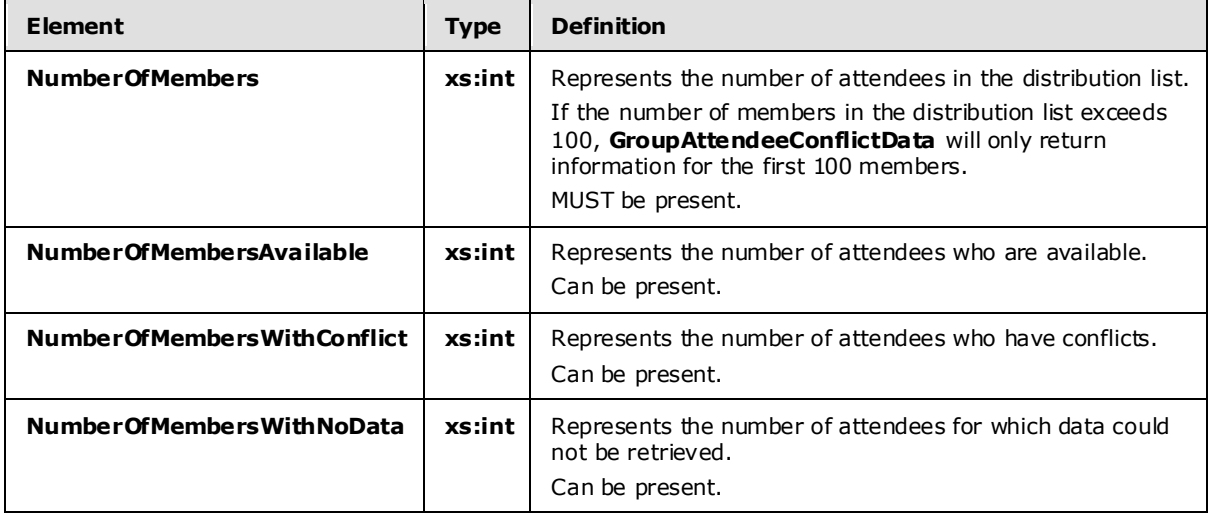

*[MS-OXWAVLS] — v20091030 Availability Web Service Protocol Specification* 

*Copyright © 2008 Microsoft Corporation.* 

## <span id="page-28-0"></span>**2.2.3.20 t:IndividualAttendeeConflictData**

The **IndividualAttendeeConflictData** type specifies a user's or contact's free/busy status for a time window that occurs at the same time as the suggested meeting time that is identified in the **Suggestion** element.

```
<xs:complexType name="IndividualAttendeeConflictData">
  <xs:complexContent mixed="false">
     <xs:extension base="t:AttendeeConflictData">
      <xs:sequence>
         <xs:element minOccurs="1" maxOccurs="1" name="BusyType" type="t:LegacyFreeBusyType" 
/ </xs:sequence>
     </xs:extension>
   </xs:complexContent>
</xs:complexType>
```
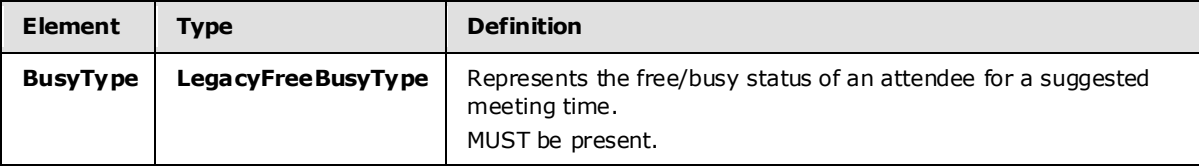

#### <span id="page-28-1"></span>**2.2.3.21 t:MailboxData**

The **MailboxData** type specifies details about an attendee.

```
<xs:complexType name="MailboxData">
  <xs:sequence>
    <xs:element minOccurs="1" maxOccurs="1" name="Email" type="t:EmailAddress" />
    <xs:element minOccurs="1" maxOccurs="1" name="AttendeeType" type="t:MeetingAttendeeType" 
/ <xs:element minOccurs="0" maxOccurs="1" name="ExcludeConflicts" type="xs:boolean" />
  </xs:sequence>
</xs:complexType>
```
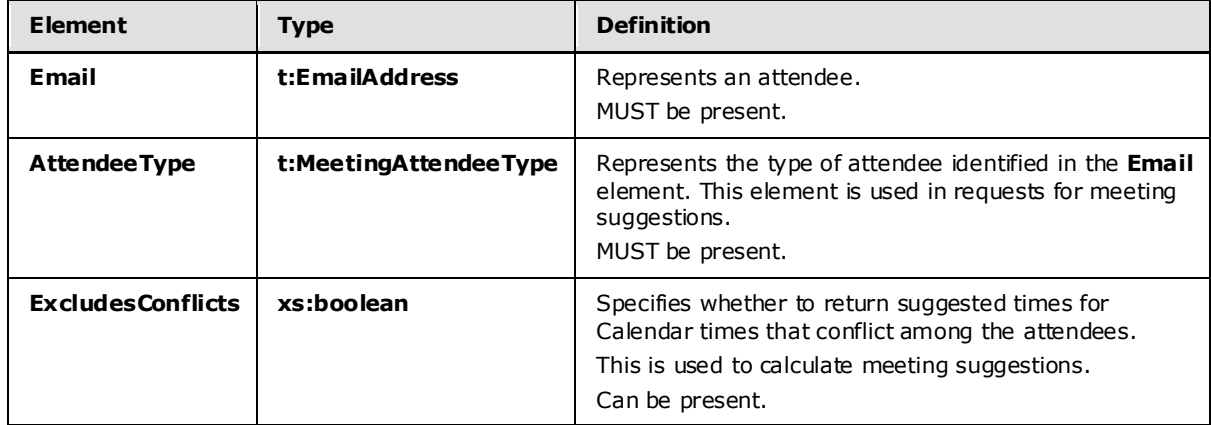

## <span id="page-28-2"></span>**2.2.3.22 m:ResponseMessageType**

The **ResponseMessageType** type specifies whether the service returned a successful response.

*[MS-OXWAVLS] — v20091030 Availability Web Service Protocol Specification* 

*Copyright © 2008 Microsoft Corporation.* 

```
<xs:complexType name="ResponseMessageType">
<xs:sequence minOccurs="0">
       <xs:element name="MessageText" type="xs:string" minOccurs="0"/>
       <xs:element name="ResponseCode" type="m:ResponseCodeType" minOccurs="0"/>
       <xs:element name="DescriptiveLinkKey" type="xs:int" minOccurs="0"/>
       <xs:element name="MessageXml" minOccurs="0">
         <xs:complexType>
          <xs:sequence>
             <xs:any processContents="lax" minOccurs="0" maxOccurs="unbounded"/>
           </xs:sequence>
         </xs:complexType>
       </xs:element>
     </xs:sequence>
     <xs:attribute name="ResponseClass" type="t:ResponseClassType" use="required"/>
</xs:complexType>
```
#### **Attributes:**

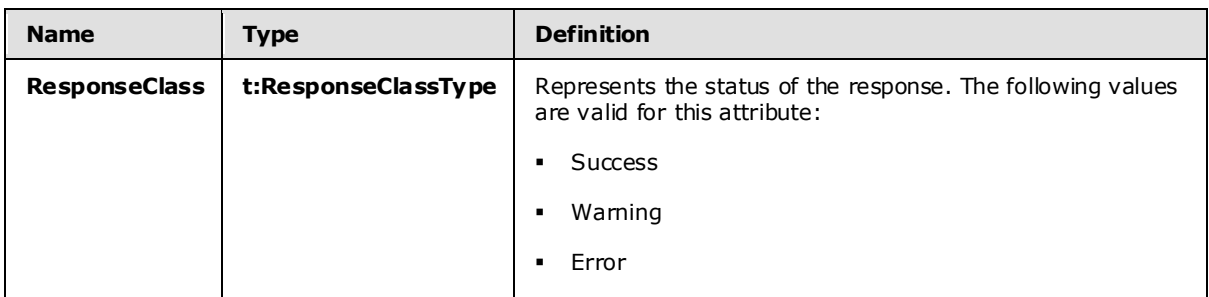

#### **Elements:**

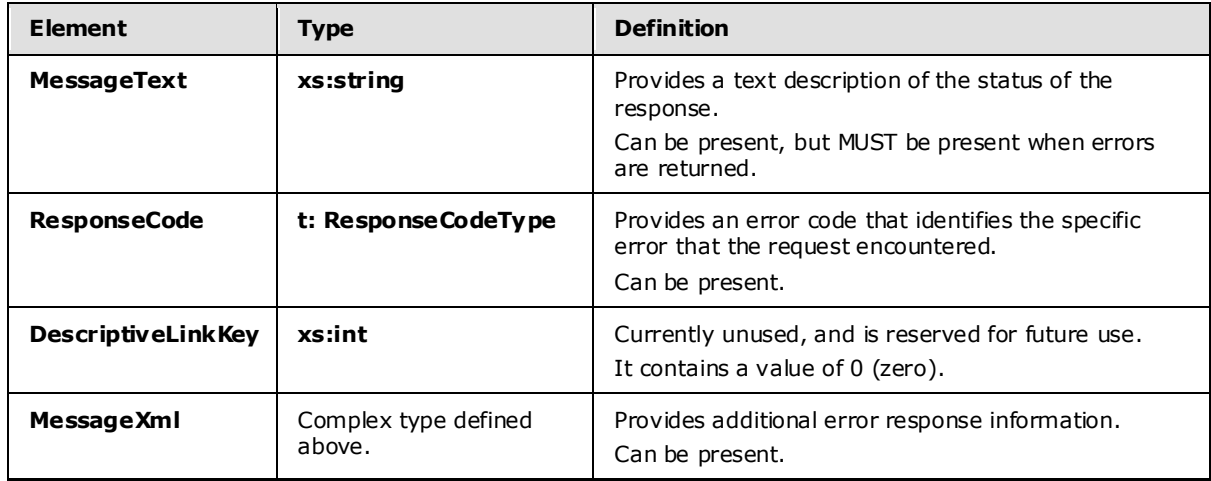

## <span id="page-29-0"></span>**2.2.3.23 t:SerializableTimeZone**

The **SerializableTimeZone** type contains elements that identify time zone information. This element also contains information about the transition between standard time and daylight saving time. The **TimeZone** element in the **GetUserAvailabilityRequest [WSDL message](%5bMS-OXGLOS%5d.pdf)** represents the time zone in which the **DateTime** values in the request are specified. The **DateTime** values that

*[MS-OXWAVLS] — v20091030 Availability Web Service Protocol Specification* 

*Copyright © 2008 Microsoft Corporation.* 

are returned by the Availability service are also in this time zone. The exception is that working hours in an Availability response are returned in the time zone of the attendee.

```
<xs:complexType name="SerializableTimeZone">
  <xs:sequence>
     <xs:element minOccurs="1" maxOccurs="1" name="Bias" type="xs:int" />
     <xs:element minOccurs="1" maxOccurs="1" name="StandardTime" 
type="t:SerializableTimeZoneTime" />
    <xs:element minOccurs="1" maxOccurs="1" name="DaylightTime" 
type="t:SerializableTimeZoneTime" />
   </xs:sequence>
</xs:complexType>
<xs:element name="TimeZone" type="t:SerializableTimeZone" />
```
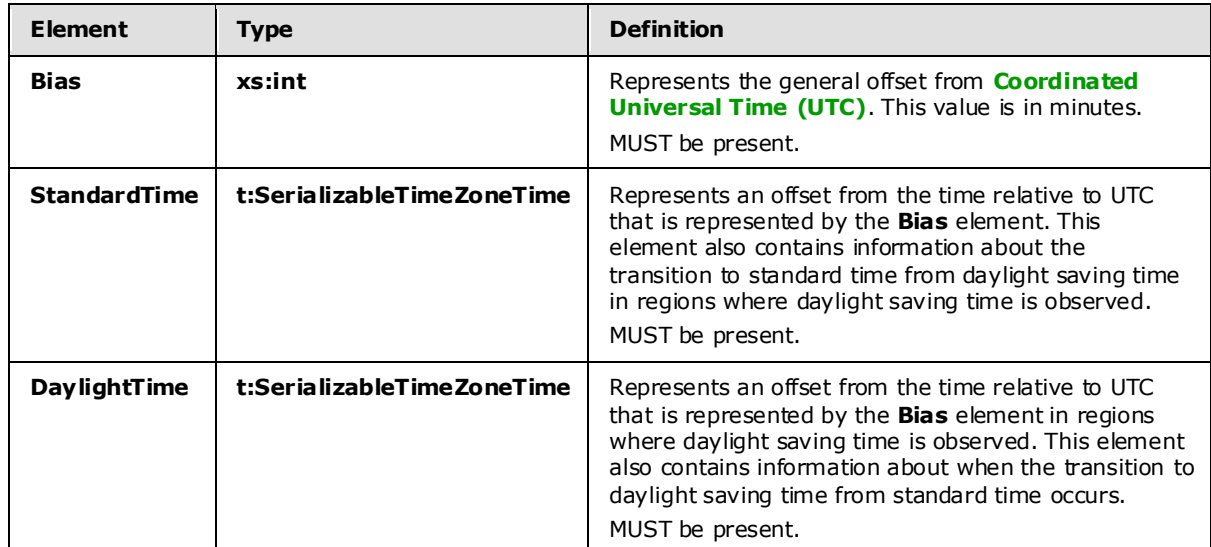

#### <span id="page-30-0"></span>**2.2.3.24 t:SerializableTimeZoneTime**

The **SerializableTimeZoneTime** type specifies the start and end dates of daylight saving time.

```
<xs:complexType name="SerializableTimeZoneTime">
     <xs:sequence>
       <xs:element minOccurs="1" maxOccurs="1" name="Bias" type="xs:int" />
       <xs:element minOccurs="1" maxOccurs="1" name="Time" type="xs:string" />
       <xs:element minOccurs="1" maxOccurs="1" name="DayOrder" type="xs:short" />
      <xs:element minOccurs="1" maxOccurs="1" name="Month" type="xs:short" />
      <xs:element minOccurs="1" maxOccurs="1" name="DayOfWeek" type="t:DayOfWeekType" />
       <xs:element minOccurs="0" maxOccurs="1" name="Year" type="xs:string" />
     </xs:sequence>
  </xs:complexType>
```
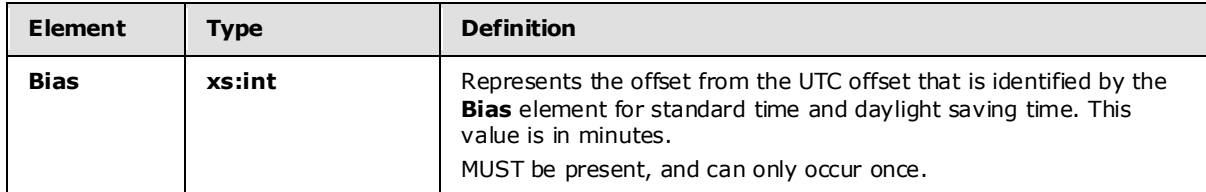

*[MS-OXWAVLS] — v20091030 Availability Web Service Protocol Specification* 

*Copyright © 2008 Microsoft Corporation.* 

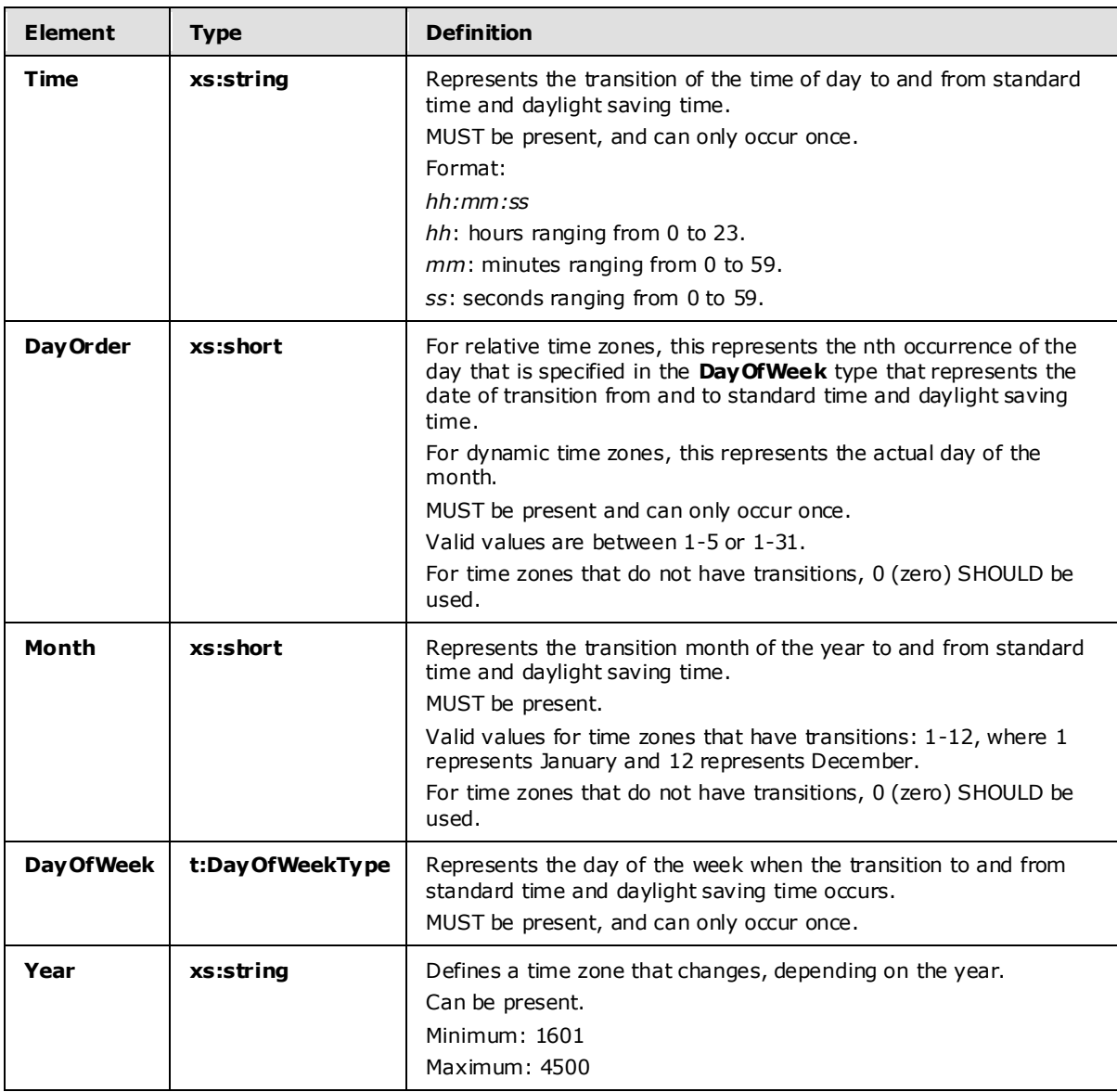

When the **Year** value is present in the element (for dynamic time zones), the **DayOrder** MUST be between 1 and 31. When the **Year** value is not present (for relative time zones), the **DayOrder** MUST be between 1 and 5, where 1 represents the Sunday of the first week of the month and 5 represents the Sunday of the last week of the month.

## <span id="page-31-0"></span>**2.2.3.25 t:Suggestion**

The suggestion type specifies a single meeting suggestion in an Availability response.

```
<xs:complexType name="Suggestion">
  <xs:sequence>
    <xs:element minOccurs="1" maxOccurs="1" name="MeetingTime" type="xs:dateTime" />
    <xs:element minOccurs="1" maxOccurs="1" name="IsWorkTime" type="xs:boolean" />
```
*[MS-OXWAVLS] — v20091030 Availability Web Service Protocol Specification* 

```
 <xs:element minOccurs="1" maxOccurs="1" name="SuggestionQuality" 
type="t:SuggestionQuality" />
    <xs:element minOccurs="0" maxOccurs="1" name="AttendeeConflictDataArray" 
type="t:ArrayOfAttendeeConflictData" />
  </xs:sequence>
</xs:complexType>
```
**Element Type Definition MeetingTime xs:datetime** Represents a suggested meeting time. MUST be present. **IsWorkTime xs:boolean xx:boolean** Represents whether the suggested meeting time occurs during the scheduled working hours of the organizer. MUST be present. **SuggestionQuality t:SuggestionQuality** Represents the quality of the suggested meeting time. SHOULD be presen[t.<5>](#page-59-2) **AttendeeConflictDataArray | t:ArrayOfAttendeeConflictData** | Contains an array of conflicts between attendees and the suggested meeting time. Can be present.

#### <span id="page-32-0"></span>**2.2.3.26 t:SuggestionDayResult**

<span id="page-32-3"></span><span id="page-32-1"></span>The **SuggestionDayResult** type specifies a single day that contains suggested meeting times in an Availability response.

```
<xs:complexType name="SuggestionDayResult">
  <xs:sequence>
    <xs:element minOccurs="1" maxOccurs="1" name="Date" type="xs:dateTime" />
     <xs:element minOccurs="1" maxOccurs="1" name="DayQuality" type="t:SuggestionQuality" />
     <xs:element minOccurs="0" maxOccurs="1" name="SuggestionArray" type="t:ArrayOfSuggestion" 
/>
  </xs:sequence>
```
</xs:complexType>

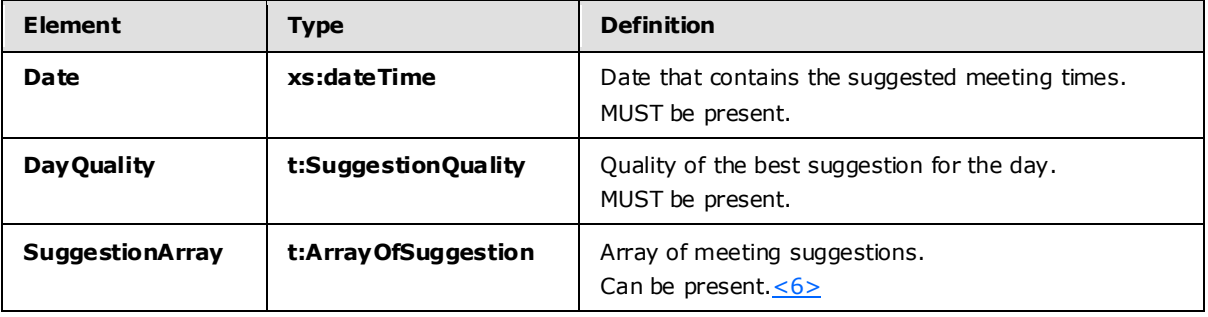

<span id="page-32-2"></span>*[MS-OXWAVLS] — v20091030 Availability Web Service Protocol Specification* 

*Copyright © 2008 Microsoft Corporation.* 

## <span id="page-33-0"></span>**2.2.3.27 m:SuggestionsResponseType**

The **SuggestionsResponseType** type specifies the response that is returned from the service for meeting suggestions.

```
<xs:complexType name="SuggestionsResponseType">
  <xs:sequence>
    <xs:element minOccurs="0" maxOccurs="1" name="ResponseMessage" 
type="m:ResponseMessageType" />
    <xs:element minOccurs="0" maxOccurs="1" name="SuggestionDayResultArray" 
type="t:ArrayOfSuggestionDayResult" />
   </xs:sequence>
</xs:complexType>
```
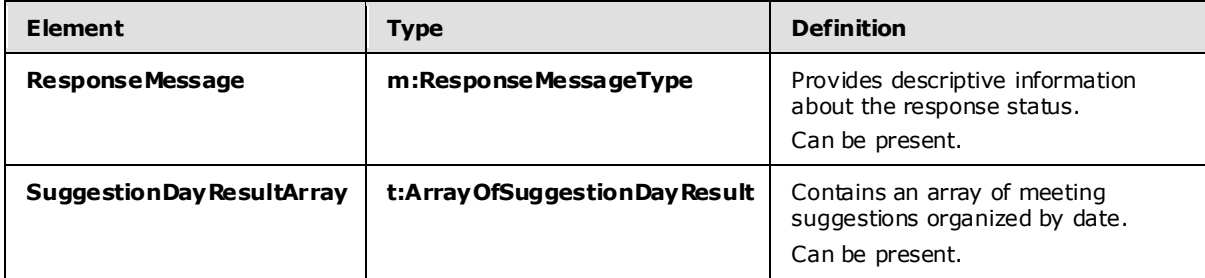

#### <span id="page-33-1"></span>**2.2.3.28 t:SuggestionsViewOptionsType**

The **SuggestionsViewOptionsType** type specifies the options for obtaining meeting suggestion information.

```
<xs:complexType name="SuggestionsViewOptionsType">
     <xs:sequence>
      <xs:element minOccurs="0" maxOccurs="1" name="GoodThreshold" type="xs:int" />
       <xs:element minOccurs="0" maxOccurs="1" name="MaximumResultsByDay" type="xs:int" />
       <xs:element minOccurs="0" maxOccurs="1" name="MaximumNonWorkHourResultsByDay" 
type="xs:int" />
      <xs:element minOccurs="0" maxOccurs="1" name="MeetingDurationInMinutes" type="xs:int" 
/>
       <xs:element minOccurs="0" maxOccurs="1" name="MinimumSuggestionQuality" 
type="t:SuggestionQuality" />
       <xs:element minOccurs="1" maxOccurs="1" name="DetailedSuggestionsWindow" 
type="t:Duration" />
      <xs:element minOccurs="0" maxOccurs="1" name="CurrentMeetingTime" type="xs:dateTime" />
       <xs:element minOccurs="0" maxOccurs="1" name="GlobalObjectId" type="xs:string" />
     </xs:sequence>
  </xs:complexType>
```
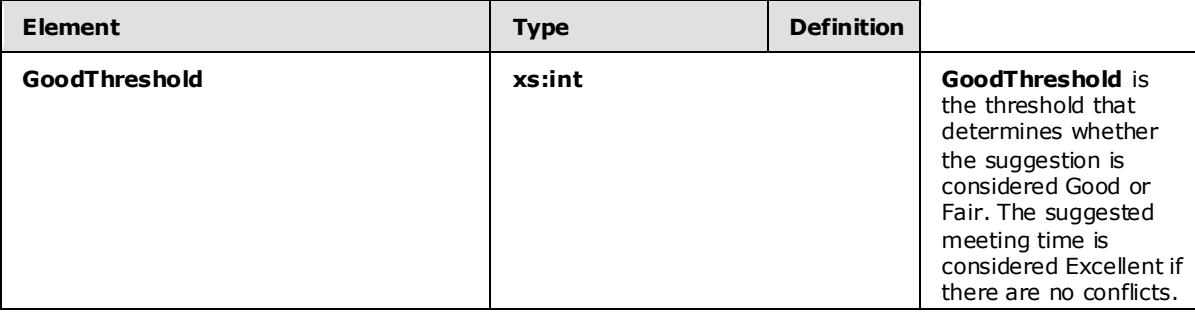

*[MS-OXWAVLS] — v20091030 Availability Web Service Protocol Specification* 

*Copyright © 2008 Microsoft Corporation.* 

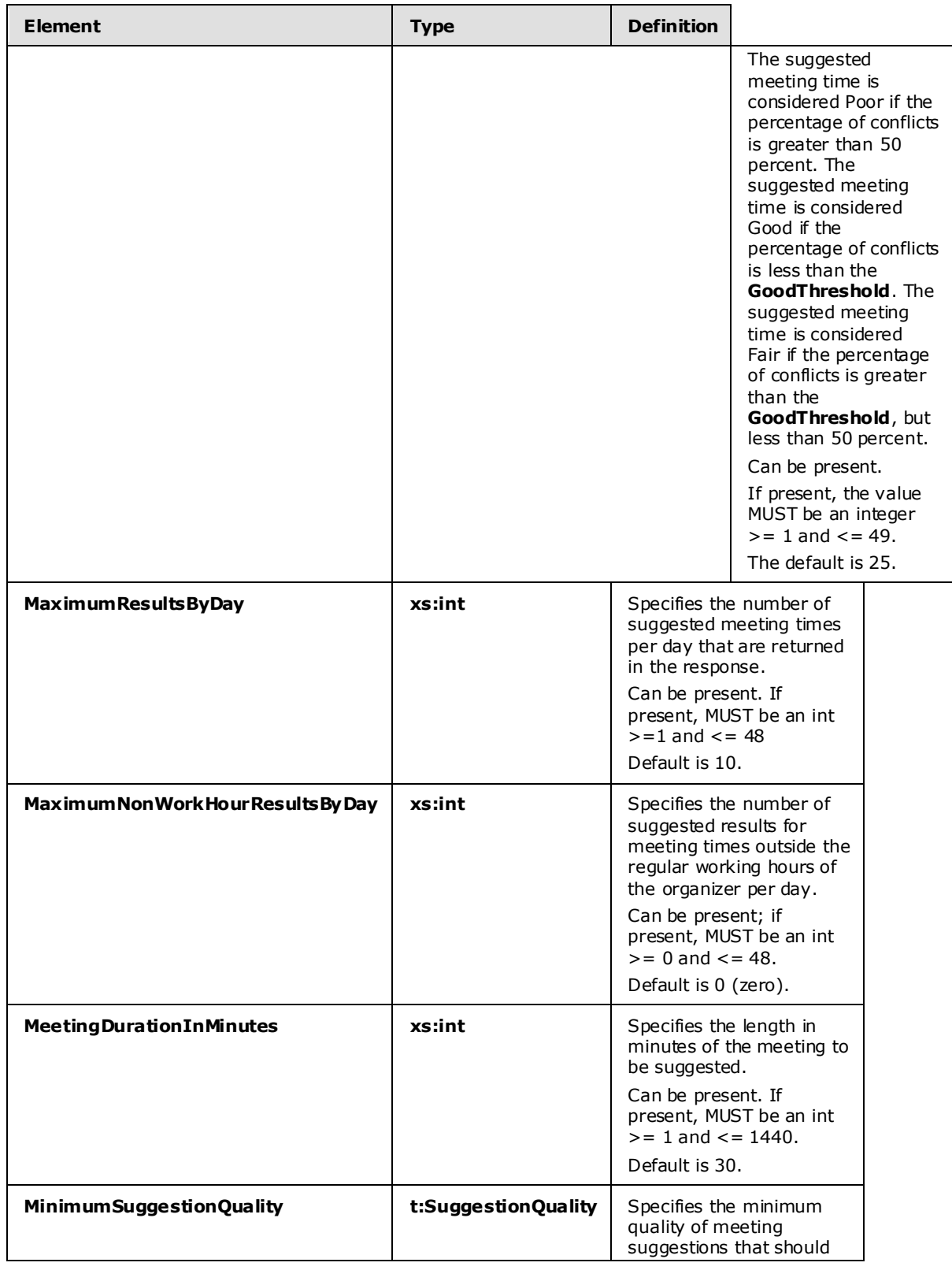

*Copyright © 2008 Microsoft Corporation.* 

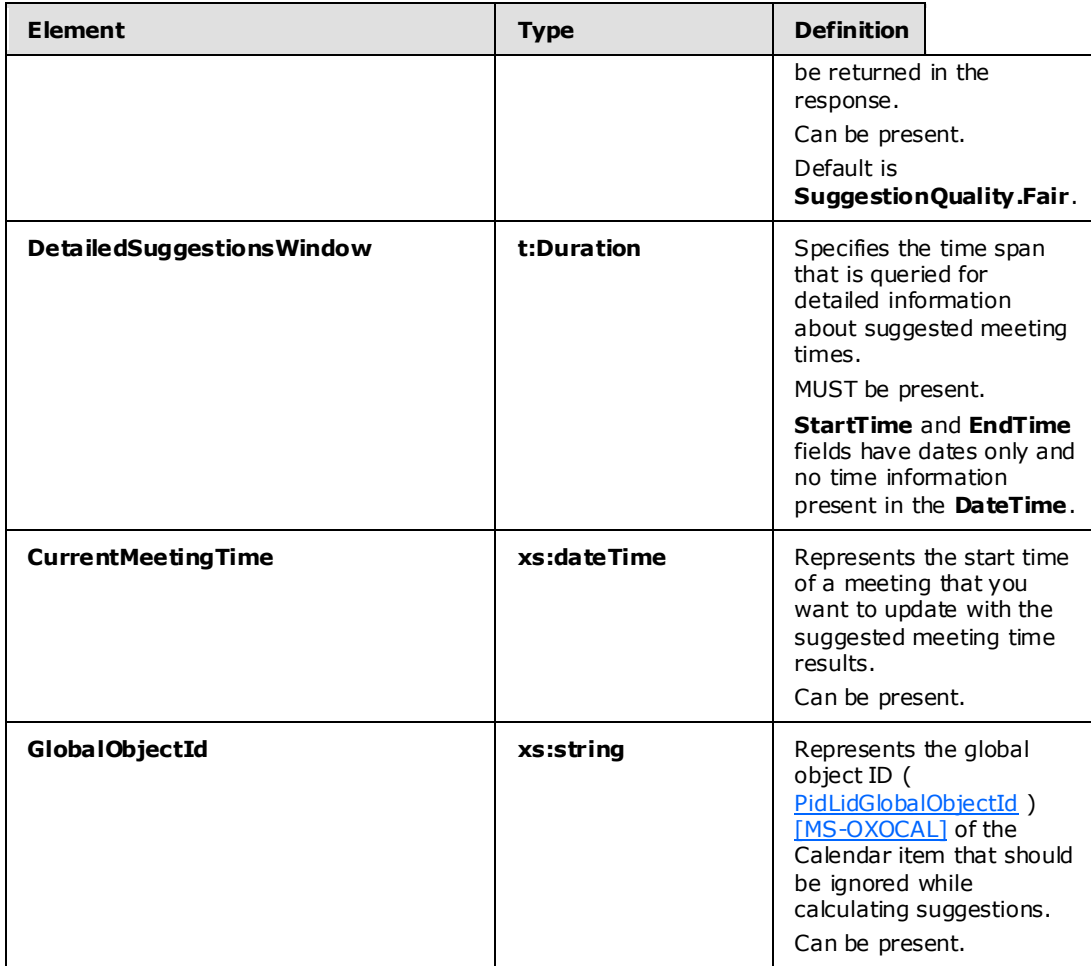

## <span id="page-35-0"></span>**2.2.3.29 t:TooBigGroupAttendeeConflictData**

The **TooBigGroupAttendeeConflictData** type specifies an attendee that was resolved as a distribution list, but the distribution list was too large to expand.

```
<xs:complexType name="TooBigGroupAttendeeConflictData">
  <xs:complexContent mixed="false">
     <xs:extension base="t:AttendeeConflictData" />
   </xs:complexContent>
</xs:complexType>
```
This extends the **AttendeeConflictData** type.

## <span id="page-35-1"></span>**2.2.3.30 t:UnknownAttendeeConflictData**

The **UnknownAttendeeConflictData** type specifies that an attendee cannot be found in the directory, or that the attendee is not a user, distribution list, or contact to be used in a suggested meeting time response.

<xs:complexType name="UnknownAttendeeConflictData">

*36 / 63*

*[MS-OXWAVLS] — v20091030 Availability Web Service Protocol Specification* 

*Copyright © 2008 Microsoft Corporation.* 

```
 <xs:complexContent mixed="false">
    <xs:extension base="t:AttendeeConflictData" />
  </xs:complexContent>
</xs:complexType>
```
This type extends the **AttendeeConflictData** type.

#### <span id="page-36-0"></span>**2.2.3.31 t:Va lue**

The **Value** type specifies information that is returned in the XML of a response.

```
<xs:complexType name="Value">
  <xs:simpleContent>
    <xs:extension base="xs:string">
      <xs:attribute name="Name" type="xs:string" use="required" />
    </xs:extension>
   </xs:simpleContent>
</xs:complexType>
```
## <span id="page-36-1"></span>**2.2.3.32 t:WorkingHours**

The **WorkingHours** type specifies the time zone settings and working hours for the requested mailbox user.

```
 <xs:complexType name="WorkingHours">
     <xs:sequence>
      <xs:element minOccurs="1" maxOccurs="1" name="TimeZone" type="t:SerializableTimeZone" 
/ <xs:element minOccurs="1" maxOccurs="1" name="WorkingPeriodArray" 
type="t:ArrayOfWorkingPeriod" />
    </xs:sequence>
  </xs:complexType>
```
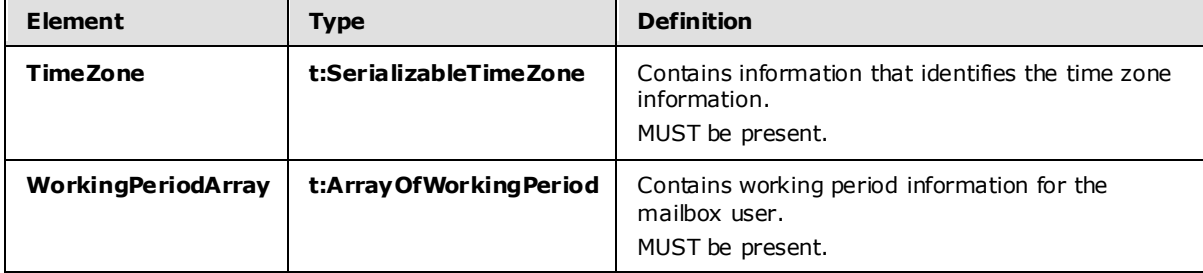

#### <span id="page-36-2"></span>**2.2.3.33 t:WorkingPeriod**

The **WorkingPeriod** type contains the work week days and hours of the mailbox user.

```
 <xs:complexType name="WorkingPeriod">
  <xs:sequence>
    <xs:element minOccurs="1" maxOccurs="1" name="DayOfWeek" type="t:DaysOfWeekType" />
    <xs:element minOccurs="1" maxOccurs="1" name="StartTimeInMinutes" type="xs:int" />
     <xs:element minOccurs="1" maxOccurs="1" name="EndTimeInMinutes" type="xs:int" />
   </xs:sequence>
```
*[MS-OXWAVLS] — v20091030 Availability Web Service Protocol Specification* 

*Copyright © 2008 Microsoft Corporation.* 

</xs:complexType>

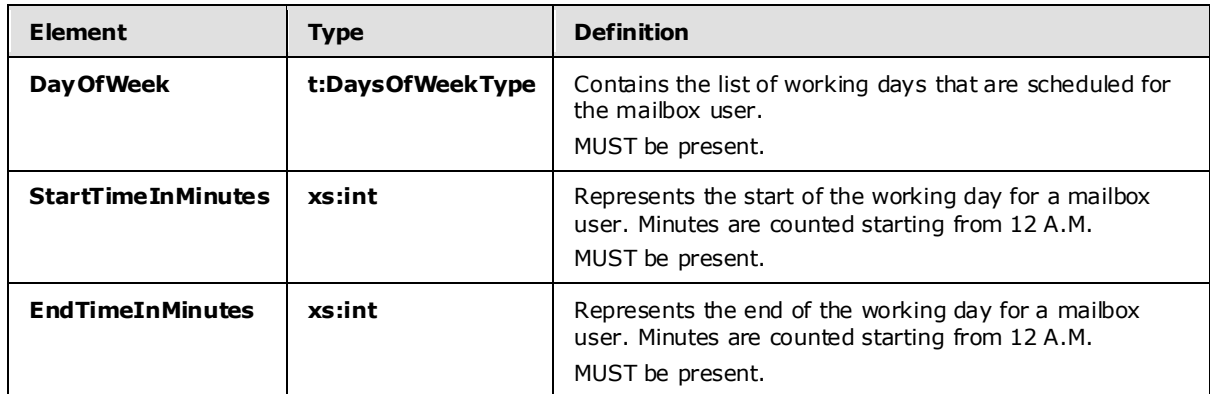

#### <span id="page-37-5"></span><span id="page-37-0"></span>**2.2.4 Elements**

#### <span id="page-37-1"></span>**2.2.4.1 t:FreeBusyViewOptions**

The **FreeBusyViewOptions** element specifies the type of free/busy information that is returned in the response.

<xs:element name="FreeBusyViewOptions" type="t:FreeBusyViewOptionsType" />

#### <span id="page-37-2"></span>**2.2.4.2 t:GetUserAvailabilityRequest**

The **GetUserAvailabilityRequest** element specifies the root element in a **GetUserAvailability** request.

<xs:element name="GetUserAvailabilityRequest" type="m:GetUserAvailabilityRequestType" />

#### <span id="page-37-3"></span>**2.2.4.3 t:GetUserAvailabilityResponse**

The **GetUserAvailabilityResponse** element specifies the root element in a **GetUserAvailability** response.

<xs:element name="GetUserAvailabilityResponse" type="m:GetUserAvailabilityResponseType" />

### <span id="page-37-4"></span>**2.2.4.4 t:ServerVers ionInfo**

The **ServerVersionInfo** element specifies the version of the service.

```
<xs:element name="ServerVersionInfo">
    <xs:complexType>
      <xs:attribute name="MajorVersion" type="xs:int" use="optional"/>
      <xs:attribute name="MinorVersion" type="xs:int" use="optional"/>
      <xs:attribute name="MajorBuildNumber" type="xs:int" use="optional"/>
      <xs:attribute name="MinorBuildNumber" type="xs:int" use="optional"/>
       <xs:attribute name="Version" type="xs:string" use="optional"/>
    </xs:complexType>
```
*[MS-OXWAVLS] — v20091030 Availability Web Service Protocol Specification* 

</xs:element>

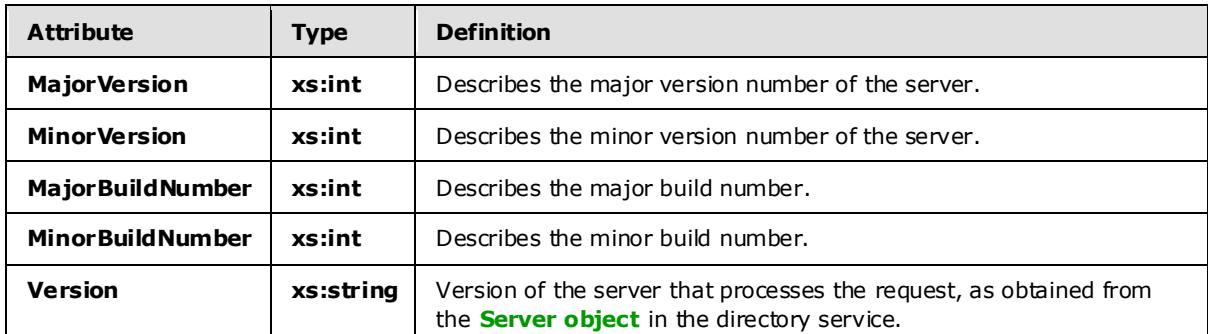

#### <span id="page-38-0"></span>**2.2.4.5 t:SuggestionsViewOptions**

The **SuggestionsViewOptions** element contains the options for obtaining meeting suggestion information.

<xs:element name="SuggestionsViewOptions" type="t:SuggestionsViewOptionsType" />

## <span id="page-38-1"></span>**2.2.4.6 t:TimeZone**

The **TimeZone** element specifies time zone–related information.

<xs:element name="TimeZone" type="t:SerializableTimeZone" />

#### <span id="page-38-2"></span>**2.2.4.7 t:Value**

The **Value** element specifies information that is returned in the XML of a response.

<xs:element name="Value" type="t:Value"/>

#### <span id="page-38-3"></span>**2.2.5 Attributes**

None.

#### <span id="page-38-4"></span>**2.2.6 Groups**

None.

## <span id="page-38-5"></span>**2.2.7 Attribute Groups**

None.

#### <span id="page-38-6"></span>**2.2.8 Messages**

The Availability service messages are specified in section [3.1.4.1.7.](#page-40-10)

*[MS-OXWAVLS] — v20091030 Availability Web Service Protocol Specification* 

*Copyright © 2008 Microsoft Corporation.* 

## <span id="page-39-0"></span>**3 Protocol Details**

<span id="page-39-9"></span>This protocol specifies a way of getting Calendar data for a set of mailboxes (can be users, rooms, or resources) from a server.

The client side of this protocol is simply a pass-through. That is, no additional timers or other state is required on the client side of this protocol. Calls made by the higher-layer protocol or application are passed directly to the transport, and the results returned by the transport are passed directly back to the higher-layer protocol or application.

## <span id="page-39-1"></span>**3.1 Server Deta ils**

## <span id="page-39-2"></span>**3.1.1 Abstract Data Mode l**

<span id="page-39-8"></span>The Availability service is a stateless protocol.

#### <span id="page-39-3"></span>**3.1.2 Timers**

None.

## <span id="page-39-4"></span>**3.1.3 Initialization**

<span id="page-39-7"></span>None.

#### <span id="page-39-5"></span>**3.1.4 Message Processing Events and Sequencing Rules**

This protocol includes only one operation, **GetUserAvailability**, which is stateless and does not have sequencing rules.

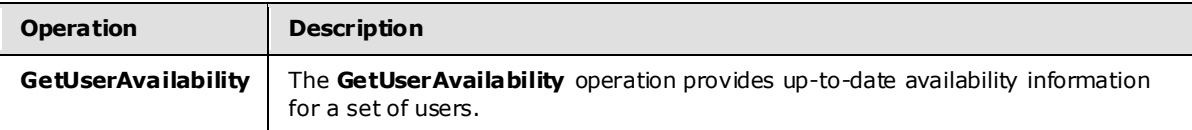

## <span id="page-39-6"></span>**3.1.4.1 GetUserAva ilability**

The **GetUserAvailability** operation provides current user availability information at a specified level of detail.

```
<wsdl:portType name="ExchangeServicePortType">
<wsdl:operation name="GetUserAvailability">
<wsdl:input message="tns:GetUserAvailabilitySoapIn" />
<wsdl:output message="tns:GetUserAvailabilitySoapOut" />
</wsdl:operation>
</wsdl:portType>
<wsdl:message name="GetUserAvailabilitySoapIn">
<wsdl:part name="GetUserAvailabilityRequest"
</wsdl:message>
<wsdl:message name="GetUserAvailabilitySoapOut">
<wsdl:part name="GetUserAvailabilityResult" element="GetUserAvailabilityResponse" />
<wsdl:part name="ServerVersion" element="ServerVersionInfo"/>
</wsdl:message>
```
*[MS-OXWAVLS] — v20091030 Availability Web Service Protocol Specification* 

The **GetUserAvailability** operation requires an input WSDL message called**GetUserAvailabilitySoapIn**. It will return an output WSDL message called **GetUserAvailabilitySoapOut**.

## <span id="page-40-0"></span>**3.1.4.1.1 Simple Types**

All simple types from section  $2.2.2$  are specific to this operation.

## <span id="page-40-1"></span>**3.1.4.1.2 Complex Types**

All complex types from section  $2.2.3$  are specific to this operation.

## <span id="page-40-2"></span>**3.1.4.1.3 Elements**

All elements from section  $2.2.4$  are specific to this operation.

## <span id="page-40-3"></span>**3.1.4.1.4 Attributes**

None.

### <span id="page-40-4"></span>**3.1.4.1.5 Groups**

None.

### <span id="page-40-5"></span>**3.1.4.1.6 Attribute Groups**

<span id="page-40-10"></span>None.

## <span id="page-40-6"></span>**3.1.4.1.7 Messages**

## <span id="page-40-7"></span>**3.1.4.1.7.1 GetUserAvailabilitySoapIn**

The **GetUserAvailabilitySoapIn** WSDL message has one parameter, *GetUserAvailabilityRequest*.

<span id="page-40-11"></span>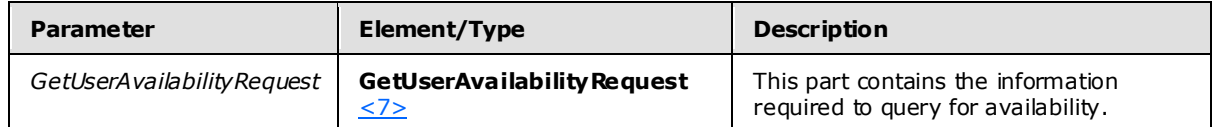

## <span id="page-40-8"></span>**3.1.4.1.7.2 GetUserAvailabilitySoapOut**

The following table lists the parameters for the **GetUserAvailabilitySoapOut** WSDL message.

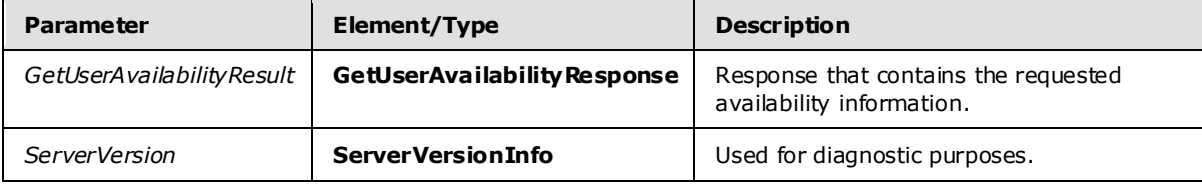

## <span id="page-40-9"></span>**3.1.5 Timer Events**

None.

*[MS-OXWAVLS] — v20091030 Availability Web Service Protocol Specification* 

## <span id="page-41-0"></span>**3.1.6 Other Loca l Events**

None.

## <span id="page-41-1"></span>**3.2 C lient Deta ils**

The client side of this protocol is simply a pass-through. That is, no additional timers or other state is required on the client side of this protocol. Calls made by the higher-layer protocol or application are passed directly to the transport, and the results returned by the transport are passed directly back to the higher-layer protocol or application.

## <span id="page-41-2"></span>**3.2.1 Abstract Data Mode l**

<span id="page-41-8"></span>The Availability service is a stateless protocol.

## <span id="page-41-3"></span>**3.2.2 Timers**

None.

## <span id="page-41-4"></span>**3.2.3 Initialization**

None.

## <span id="page-41-5"></span>**3.2.4 Message Processing Events and Sequencing Rules**

None.

## <span id="page-41-6"></span>**3.2.5 Timer Events**

None.

## <span id="page-41-7"></span>**3.2.6 Other Loca l Events**

None.

*[MS-OXWAVLS] — v20091030 Availability Web Service Protocol Specification* 

## <span id="page-42-0"></span>**4 Protocol Examples**

## <span id="page-42-1"></span>**4.1 GetUserAvailability Request**

<span id="page-42-2"></span>The following example shows how to get detailed availability information for two users in the Pacific Time zone. One user has been given free/busy permissions, and the other user's mailbox is on a computer that does not use the Availability service to provide free/busy information.

Working hours for both users are Monday – Friday, 0800 to 1700.

```
<?xml version="1.0" encoding="utf-8"?>
<soap:Envelope xmlns:xsi="http://www.w3.org/2001/XMLSchema-instance" 
xmlns:xsd="http://www.w3.org/2001/XMLSchema" 
xmlns:soap="http://schemas.xmlsoap.org/soap/envelope/">
    <soap:Body>
     <GetUserAvailabilityRequest 
xmlns="http://schemas.microsoft.com/exchange/services/2006/messages">
       <TimeZone xmlns="http://schemas.microsoft.com/exchange/services/2006/types">
         <Bias>480</Bias>
         <StandardTime>
           <Bias>0</Bias>
           <Time>02:00:00</Time>
           <DayOrder>5</DayOrder>
           <Month>10</Month>
           <DayOfWeek>Sunday</DayOfWeek>
         </StandardTime>
         <DaylightTime>
           <Bias>-60</Bias>
           <Time>02:00:00</Time>
           <DayOrder>1</DayOrder>
           <Month>4</Month>
           <DayOfWeek>Sunday</DayOfWeek>
         </DaylightTime>
       </TimeZone>
       <MailboxDataArray>
         <MailboxData xmlns="http://schemas.microsoft.com/exchange/services/2006/types">
           <Email>
             <Name></Name>
             <Address>user1@example.com</Address>
             <RoutingType>SMTP</RoutingType>
           </Email>
           <AttendeeType>Required</AttendeeType>
           <ExcludeConflicts>false</ExcludeConflicts>
         </MailboxData>
         <MailboxData xmlns="http://schemas.microsoft.com/exchange/services/2006/types">
           <Email>
             <Name></Name>
             <Address>user2@example.com</Address>
             <RoutingType>SMTP</RoutingType>
           </Email>
           <AttendeeType>Required</AttendeeType>
           <ExcludeConflicts>false</ExcludeConflicts>
         </MailboxData>
       </MailboxDataArray>
       <FreeBusyViewOptions xmlns="http://schemas.microsoft.com/exchange/services/2006/types">
         <TimeWindow>
           <StartTime>2008-01-20T00:00:00</StartTime>
           <EndTime>2008-01-21T00:00:00</EndTime>
```
*[MS-OXWAVLS] — v20091030 Availability Web Service Protocol Specification* 

*Copyright © 2008 Microsoft Corporation.* 

```
 </TimeWindow>
         <MergedFreeBusyIntervalInMinutes>30</MergedFreeBusyIntervalInMinutes>
         <RequestedView>Detailed</RequestedView>
       </FreeBusyViewOptions>
     </GetUserAvailabilityRequest>
   </soap:Body>
</soap:Envelope>
```
## <span id="page-43-0"></span>**4.2 GetUserAvailability Response**

The following is an example of a successful response from the Availability Web service.

```
<?xml version="1.0" encoding="utf-8" ?>
<soap:Envelope xmlns:soap="http://schemas.xmlsoap.org/soap/envelope/" 
xmlns:xsi="http://www.w3.org/2001/XMLSchema-instance" 
xmlns:xsd="http://www.w3.org/2001/XMLSchema">
   <soap:Header>
     <t:ServerVersionInfo MajorVersion="8" MinorVersion="1" MajorBuildNumber="240" 
MinorBuildNumber="5" xmlns:t="http://schemas.microsoft.com/exchange/services/2006/types" />
   </soap:Header>
   <soap:Body>
     <GetUserAvailabilityResponse 
xmlns="http://schemas.microsoft.com/exchange/services/2006/messages">
       <FreeBusyResponseArray>
         <FreeBusyResponse>
           <ResponseMessage ResponseClass="Success">
             <ResponseCode>NoError</ResponseCode>
           </ResponseMessage>
           <FreeBusyView>
             <FreeBusyViewType 
xmlns="http://schemas.microsoft.com/exchange/services/2006/types">FreeBusy</FreeBusyViewType>
             <CalendarEventArray 
xmlns="http://schemas.microsoft.com/exchange/services/2006/types">
               <CalendarEvent>
                 <StartTime>2008-01-21T11:30:00</StartTime>
                 <EndTime>2008-01-21T14:00:00</EndTime>
                 <BusyType>Tentative</BusyType>
               </CalendarEvent>
               <CalendarEvent>
                 <StartTime>2008-01-21T13:00:00</StartTime>
                 <EndTime>2008-01-21T14:00:00</EndTime>
                 <BusyType>Tentative</BusyType>
               </CalendarEvent>
             </CalendarEventArray>
             <WorkingHours xmlns="http://schemas.microsoft.com/exchange/services/2006/types">
               <TimeZone>
                <Bias>480</Bias>
                  <StandardTime>
                   <Bias>0</Bias>
                   <Time>02:00:00</Time>
                   <DayOrder>1</DayOrder>
                  <Month>11</Month>
                  <DayOfWeek>Sunday</DayOfWeek>
                  </StandardTime>
                 <DaylightTime>
                   <Bias>-60</Bias>
                  <Time>02:00:00</Time>
                   <DayOrder>2</DayOrder>
```
*[MS-OXWAVLS] — v20091030 Availability Web Service Protocol Specification* 

*Copyright © 2008 Microsoft Corporation.* 

```
 <Month>3</Month>
                   <DayOfWeek>Sunday</DayOfWeek>
                 </DaylightTime>
               </TimeZone>
               <WorkingPeriodArray>
                 <WorkingPeriod>
                   <DayOfWeek>Monday Tuesday Wednesday Thursday Friday</DayOfWeek>
                  <StartTimeInMinutes>480</StartTimeInMinutes>
                   <EndTimeInMinutes>1020</EndTimeInMinutes>
                 </WorkingPeriod>
               </WorkingPeriodArray>
             </WorkingHours>
           </FreeBusyView>
         </FreeBusyResponse>
         <FreeBusyResponse>
           <ResponseMessage ResponseClass="Success">
             <ResponseCode>NoError</ResponseCode>
           </ResponseMessage>
           <FreeBusyView>
             <FreeBusyViewType 
xmlns="http://schemas.microsoft.com/exchange/services/2006/types">Detailed</FreeBusyViewType>
             <CalendarEventArray 
xmlns="http://schemas.microsoft.com/exchange/services/2006/types">
               <CalendarEvent>
                 <StartTime>2008-01-21T08:00:00</StartTime>
                 <EndTime>2008-01-21T09:00:00</EndTime>
                 <BusyType>Tentative</BusyType>
                 <CalendarEventDetails>
<ID>00000000CEB2AC9CFA28D311AECE0008C707F197070019398D273324D3118A2B0008C7E9A5690000000A24590
000603ECC64E5A9D843AFA932BEBCE2DE3D0002B8745C820000</ID>
                   <Subject>Meeting1</Subject>
                  <Location>Location1</Location>
                   <IsMeeting>true</IsMeeting>
                  <IsRecurring>false</IsRecurring>
                   <IsException>false</IsException>
                  <IsReminderSet>false</IsReminderSet>
                  <IsPrivate>false</IsPrivate>
                 </CalendarEventDetails>
               </CalendarEvent>
               <CalendarEvent>
                 <StartTime>2008-01-21T13:00:00</StartTime>
                 <EndTime>2008-01-21T14:00:00</EndTime>
                 <BusyType>Busy</BusyType>
                 <CalendarEventDetails>
<ID>00000000CEB2AC9CFA28D311AECE0008C707F197070019398D273324D3118A2B0008C7E9A5690000000A24590
000EF70892B18E20546A69506A5B037FFF60034E85A28180000</ID>
                   <Subject>Meeting2</Subject>
                   <Location>Location2</Location>
                  <IsMeeting>true</IsMeeting>
                   <IsRecurring>false</IsRecurring>
                  <IsException>false</IsException>
                  <IsReminderSet>false</IsReminderSet>
                   <IsPrivate>false</IsPrivate>
                 </CalendarEventDetails>
               </CalendarEvent>
               <CalendarEvent>
                 <StartTime>2008-01-21T14:30:00</StartTime>
```
*Copyright © 2008 Microsoft Corporation.* 

```
 <EndTime>2008-01-21T15:00:00</EndTime>
                 <BusyType>Busy</BusyType>
                 <CalendarEventDetails>
<ID>00000000CEB2AC9CFA28D311AECE0008C707F197070019398D273324D3118A2B0008C7E9A5690000000A24590
0005B0217B934765A46963D785DF0840DDC00B35D7DF3C80000</ID>
                   <Subject>Meeting3</Subject>
                   <Location>my office</Location>
                  <IsMeeting>true</IsMeeting>
                  <IsRecurring>true</IsRecurring>
                   <IsException>false</IsException>
                  <IsReminderSet>true</IsReminderSet>
                   <IsPrivate>false</IsPrivate>
                 </CalendarEventDetails>
               </CalendarEvent>
             </CalendarEventArray>
             <WorkingHours xmlns="http://schemas.microsoft.com/exchange/services/2006/types">
               <TimeZone>
                <Bias>480</Bias>
                 <StandardTime>
                   <Bias>0</Bias>
                   <Time>02:00:00</Time>
                   <DayOrder>1</DayOrder>
                  <Month>11</Month>
                   <DayOfWeek>Sunday</DayOfWeek>
                 </StandardTime>
                 <DaylightTime>
                  <sub>Bias</sub> > -60 < /Bias></sub>
                  <Time>02:00:00</Time>
                   <DayOrder>2</DayOrder>
                  <Month>3</Month>
                   <DayOfWeek>Sunday</DayOfWeek>
                 </DaylightTime>
               </TimeZone>
               <WorkingPeriodArray>
                 <WorkingPeriod>
                   <DayOfWeek>Monday Tuesday Wednesday Thursday Friday</DayOfWeek>
                  <StartTimeInMinutes>480</StartTimeInMinutes>
                   <EndTimeInMinutes>1020</EndTimeInMinutes>
                 </WorkingPeriod>
               </WorkingPeriodArray>
             </WorkingHours>
           </FreeBusyView>
         </FreeBusyResponse>
       </FreeBusyResponseArray>
     </GetUserAvailabilityResponse>
  </soap:Body>
</soap:Envelope>
```
## <span id="page-45-0"></span>**4.3 Unsuccessful Response**

## <span id="page-45-1"></span>**4.3.1 SOAP Exception**

The following is an example of a SOAP exception that is thrown when the **MailboxData** array is empty.

```
<?xml version="1.0" encoding="utf-8" ?>
```
*[MS-OXWAVLS] — v20091030 Availability Web Service Protocol Specification* 

*Copyright © 2008 Microsoft Corporation.* 

```
<soap:Envelope xmlns:soap="http://schemas.xmlsoap.org/soap/envelope/" 
xmlns:xsi="http://www.w3.org/2001/XMLSchema-instance" 
xmlns:xsd="http://www.w3.org/2001/XMLSchema">
   <soap:Header>
     <t:ServerVersionInfo MajorVersion="8" MinorVersion="1" MajorBuildNumber="240" 
MinorBuildNumber="5" xmlns:t="http://schemas.microsoft.com/exchange/services/2006/types" />
   </soap:Header>
   <soap:Body>
     <soap:Fault>
       <faultcode>soap:Client</faultcode>
<faultstring>Microsoft.Exchange.InfoWorker.Common.Availability.IdentityArrayEmptyException: 
The MailboxData array is empty. ---> The MailboxData array is empty.</faultstring>
       <faultactor>https://server/ews/exchange.asmx</faultactor>
       <detail>
         <ErrorCode 
xmlns="http://schemas.microsoft.com/exchange/services/2006/messages">5001</ErrorCode>
       </detail>
     </soap:Fault>
   </soap:Body>
</soap:Envelope>
```
#### <span id="page-46-0"></span>**4.3.2 GetUserAvailability Error response**

The following is an example where a mailbox in the **MailboxData** array cannot be found in the directory service.

```
<?xml version="1.0" encoding="utf-8" ?>
<soap:Envelope xmlns:soap="http://schemas.xmlsoap.org/soap/envelope/" 
xmlns:xsi="http://www.w3.org/2001/XMLSchemainstance" 
xmlns:xsd="http://www.w3.org/2001/XMLSchema">
   <soap:Header>
     <t:ServerVersionInfo MajorVersion="8" MinorVersion="1" MajorBuildNumber="240" 
MinorBuildNumber="5" xmlns:t="http://schemas.microsoft.com/exchange/services/2006/types" />
   </soap:Header>
   <soap:Body>
     <GetUserAvailabilityResponse 
xmlns="http://schemas.microsoft.com/exchange/services/2006/messages">
       <FreeBusyResponseArray>
         <FreeBusyResponse>
           <ResponseMessage ResponseClass="Error">
             <MessageText>
               Unable to resolve email address <>SMTP:nouser@example.com to an Active 
Directory object.
             </MessageText>
             <ResponseCode>ErrorMailRecipientNotFound</ResponseCode>
             <DescriptiveLinkKey>0</DescriptiveLinkKey>
             <MessageXml>
               <ExceptionType 
xmlns="http://schemas.microsoft.com/exchange/services/2006/errors">Microsoft.Exchange.InfoWo r
ker.Common.Availability.MailRecipientNotFoundException</ExceptionType>
               <ExceptionCode 
xmlns="http://schemas.microsoft.com/exchange/services/2006/errors">5009</ExceptionCode>
             </MessageXml>
           </ResponseMessage>
           <FreeBusyView>
             <FreeBusyViewType 
xmlns="http://schemas.microsoft.com/exchange/services/2006/types">None</FreeBusyViewType>
           </FreeBusyView>
```
*[MS-OXWAVLS] — v20091030 Availability Web Service Protocol Specification* 

*Copyright © 2008 Microsoft Corporation.* 

 </FreeBusyResponse> </FreeBusyResponseArray> </GetUserAvailabilityResponse> </soap:Body> </soap:Envelope>

*[MS-OXWAVLS] — v20091030 Availability Web Service Protocol Specification* 

*Copyright © 2008 Microsoft Corporation.* 

## <span id="page-48-4"></span><span id="page-48-0"></span>**5 Security**

## <span id="page-48-1"></span>**5.1 Security Considerations for Implementers**

<span id="page-48-3"></span>The Availability service does not use additional security mechanisms.

## <span id="page-48-2"></span>**5.2 Index of Security Parameters**

None.

*[MS-OXWAVLS] — v20091030 Availability Web Service Protocol Specification* 

*Copyright © 2008 Microsoft Corporation.* 

## <span id="page-49-0"></span>**6 Appendix A: Full WSDL**

See [\[WSDL\]](http://www.w3.org/TR/2001/NOTE-wsdl-20010315) for a specification of Web Service Description Language (WSDL).

```
<?xml version="1.0" encoding="utf-8"?>
<wsdl:definitions xmlns:soap="http://schemas.xmlsoap.org/wsdl/soap/"
                   xmlns:tns="http://schemas.microsoft.com/exchange/services/2006/messages"
                   xmlns:s="http://www.w3.org/2001/XMLSchema"
targetNamespace="http://schemas.microsoft.com/exchange/services/2006/messages"
                   xmlns:wsdl="http://schemas.xmlsoap.org/wsdl/"
                  xmlns:t="http://schemas.microsoft.com/exchange/services/2006/types">
  <wsdl:types>
     <xs:schema id="messages" elementFormDefault="qualified" version="Exchange2010"
                xmlns:m="http://schemas.microsoft.com/exchange/services/2006/messages"
                xmlns:tns="http://schemas.microsoft.com/exchange/services/2006/messages"
                xmlns:t="http://schemas.microsoft.com/exchange/services/2006/types"
                xmlns:xs="http://www.w3.org/2001/XMLSchema"
targetNamespace="http://schemas.microsoft.com/exchange/services/2006/messages">
       <!-- Import common types. -->
       <!-- <xs:import namespace="http://schemas.microsoft.com/exchange/services/2006/types" 
/ > -->
       <!-- schemaLocation="types.xsd" --> />
       <xs:simpleType name="ResponseCodeType">
         <xs:annotation>
          <xs:documentation>
           </xs:documentation>
         </xs:annotation>
         <xs:restriction base="xs:string">
           <xs:enumeration value="NoError"/>
           <xs:enumeration value="ErrorAccessDenied"/>
           <xs:enumeration value="ErrorAccountDisabled"/>
           <xs:enumeration value="ErrorAddressSpaceNotFound"/>
           <xs:enumeration value="ErrorADOperation"/>
           <xs:enumeration value="ErrorADSessionFilter"/>
           <xs:enumeration value="ErrorADUnavailable"/>
           <xs:enumeration value="ErrorAutoDiscoverFailed"/>
           <xs:enumeration value="ErrorAvailabilityConfigNotFound"/>
           <xs:enumeration value="ErrorConnectionFailed"/>
           <xs:enumeration value="ErrorCorruptData"/>
           <xs:enumeration value="ErrorDataSourceOperation"/>
           <xs:enumeration value="ErrorFreeBusyGenerationFailed"/>
           <xs:enumeration value="ErrorIndividualMailboxLimitReached"/>
           <xs:enumeration value="ErrorInvalidCrossForestCredentials"/>
           <xs:enumeration value="ErrorIncorrectSchemaVersion"/>
           <xs:enumeration value="ErrorInsufficientResources"/>
           <xs:enumeration value="ErrorInternalServerError"/>
           <xs:enumeration value="ErrorInternalServerTransientError"/>
           <xs:enumeration value="ErrorInvalidAccessLevel"/>
           <xs:enumeration value="ErrorInvalidAuthorizationContext"/>
           <xs:enumeration value="ErrorInvalidFreeBusyViewType"/>
           <xs:enumeration value="ErrorInvalidMergedFreeBusyInterval"/>
```
*[MS-OXWAVLS] — v20091030 Availability Web Service Protocol Specification* 

*Copyright © 2008 Microsoft Corporation.* 

```
 <xs:enumeration value="ErrorInvalidNetworkServiceContext"/>
           <xs:enumeration value="ErrorInvalidRequest"/>
           <xs:enumeration value="ErrorInvalidSecurityDescriptor"/>
           <xs:enumeration value="ErrorInvalidSmtpAddress"/>
           <xs:enumeration value="ErrorInvalidTimeInterval"/>
           <xs:enumeration value="ErrorItemNotFound"/>
           <xs:enumeration value="ErrorLogonAsNetworkServiceFailed"/>
           <xs:enumeration value="ErrorMailboxConfiguration"/>
           <xs:enumeration value="ErrorMailboxDataArrayEmpty"/>
           <xs:enumeration value="ErrorMailboxLogonFailed"/>
           <xs:enumeration value="ErrorMailboxMoveInProgress"/>
           <xs:enumeration value="ErrorMailboxStoreUnavailable"/>
           <xs:enumeration value="ErrorMailRecipientNotFound"/>
           <xs:enumeration value="ErrorMeetingSuggestionGenerationFailed"/>
           <xs:enumeration value="ErrorMissingArgument"/>
           <xs:enumeration value="ErrorNoCalendar"/>
           <xs:enumeration value="ErrorProxyRequestNotAllowed"/>
           <xs:enumeration value="ErrorProxyRequestProcessingFailed"/>
           <xs:enumeration value="ErrorPublicFolderRequestProcessingFailed"/>
           <xs:enumeration value="ErrorPublicFolderServerNotFound"/>
           <xs:enumeration value="ErrorRequestStreamTooBig"/>
           <xs:enumeration value="ErrorResponseSchemaValidation"/>
           <xs:enumeration value="ErrorResultSetTooBig"/>
           <xs:enumeration value="ErrorSchemaValidation"/>
           <xs:enumeration value="ErrorServerBusy"/>
           <xs:enumeration value="ErrorServiceDiscoveryFailed"/>
           <xs:enumeration value="ErrorTimeoutExpired"/>
           <xs:enumeration value="ErrorTokenSerializationDenied"/>
           <xs:enumeration value="ErrorWin32InteropError"/>
         </xs:restriction>
       </xs:simpleType> <xs:complexType name="ResponseMessageType">
         <xs:sequence minOccurs="0">
           <xs:element name="MessageText" type="xs:string" minOccurs="0"/>
           <xs:element name="ResponseCode" type="m:ResponseCodeType" minOccurs="0"/>
           <xs:element name="DescriptiveLinkKey" type="xs:int" minOccurs="0"/>
           <xs:element name="MessageXml" minOccurs="0">
             <xs:complexType>
               <xs:sequence>
                 <xs:any processContents="lax" minOccurs="0" maxOccurs="unbounded"/>
               </xs:sequence>
             </xs:complexType>
           </xs:element>
         </xs:sequence>
         <xs:attribute name="ResponseClass" type="t:ResponseClassType" use="required"/>
       </xs:complexType> <!-- Base types for all messages. --> <xs:complexType 
name="BaseRequestType" abstract="true"/> <xs:complexType 
name="GetUserAvailabilityRequestType">
         <xs:complexContent mixed="false">
           <xs:extension base="m:BaseRequestType">
             <xs:sequence>
               <xs:element ref="t:TimeZone" />
               <xs:element name="MailboxDataArray" type="t:ArrayOfMailboxData" />
               <xs:element minOccurs="0" maxOccurs="1" ref="t:FreeBusyViewOptions" />
               <xs:element minOccurs="0" maxOccurs="1" ref="t:SuggestionsViewOptions" />
             </xs:sequence>
           </xs:extension>
         </xs:complexContent>
```
*Copyright © 2008 Microsoft Corporation.* 

```
 </xs:complexType> <xs:element name="GetUserAvailabilityRequest" 
type="m:GetUserAvailabilityRequestType" /> <!-- FreeBusyResponse --> <xs:complexType 
name="FreeBusyResponseType">
         <xs:sequence>
          <xs:element minOccurs="0" maxOccurs="1" name="ResponseMessage" 
type="m:ResponseMessageType" />
          <xs:element minOccurs="0" maxOccurs="1" name="FreeBusyView" type="t:FreeBusyView" 
/>
         </xs:sequence>
       </xs:complexType> <xs:complexType name="ArrayOfFreeBusyResponse">
         <xs:sequence>
          <xs:element minOccurs="0" maxOccurs="unbounded" name="FreeBusyResponse" 
type="m:FreeBusyResponseType" />
         </xs:sequence>
       </xs:complexType> <xs:complexType name="SuggestionsResponseType">
         <xs:sequence>
          <xs:element minOccurs="0" maxOccurs="1" name="ResponseMessage" 
type="m:ResponseMessageType" />
          <xs:element minOccurs="0" maxOccurs="1" name="SuggestionDayResultArray" 
type="t:ArrayOfSuggestionDayResult" />
         </xs:sequence>
       </xs:complexType> <!-- GetUserAvailabilityResponse --> <xs:complexType 
name="GetUserAvailabilityResponseType">
         <xs:sequence>
          <xs:element minOccurs="0" maxOccurs="1" name="FreeBusyResponseArray" 
type="m:ArrayOfFreeBusyResponse" />
          <xs:element minOccurs="0" maxOccurs="1" name="SuggestionsResponse" 
type="m:SuggestionsResponseType" />
         </xs:sequence>
       </xs:complexType>
       <xs:element name="GetUserAvailabilityResponse" type="m:GetUserAvailabilityResponseType" 
/>
     </xs:schema>
     <xs:schema id="types" elementFormDefault="qualified" version="Exchange2010"
                xmlns:t="http://schemas.microsoft.com/exchange/services/2006/types"
                targetNamespace="http://schemas.microsoft.com/exchange/services/2006/types"
                xmlns:tns="http://schemas.microsoft.com/exchange/services/2006/types"
                xmlns:xs="http://www.w3.org/2001/XMLSchema">
       <xs:import namespace="http://www.w3.org/XML/1998/namespace"/>
       <xs:simpleType name="ExchangeVersionType">
         <xs:restriction base="xs:string">
           <xs:enumeration value="Exchange2007" />
           <xs:enumeration value="Exchange2007_SP1" />
         </xs:restriction>
       </xs:simpleType>
       <!-- Used in the SOAP header of responses for diagnostics purposes. -->
       <xs:element name="ServerVersionInfo">
         <xs:complexType>
           <xs:attribute name="MajorVersion" type="xs:int" use="optional"/>
           <xs:attribute name="MinorVersion" type="xs:int" use="optional"/>
           <xs:attribute name="MajorBuildNumber" type="xs:int" use="optional"/>
           <xs:attribute name="MinorBuildNumber" type="xs:int" use="optional"/>
           <xs:attribute name="Version" type="xs:string" use="optional"/>
         </xs:complexType>
       </xs:element>
       <xs:simpleType name="LegacyFreeBusyType">
```
*Copyright © 2008 Microsoft Corporation.* 

*Release: Friday, October 30, 2009* 

```
 <xs:restriction base="xs:string">
           <xs:enumeration value="Free" />
           <xs:enumeration value="Tentative" />
           <xs:enumeration value="Busy" />
           <xs:enumeration value="OOF" />
           <xs:enumeration value="NoData" />
         </xs:restriction>
       </xs:simpleType>
       <!-- Days of the week and months-->
       <xs:simpleType name="DayOfWeekType">
         <xs:restriction base="xs:string">
           <xs:enumeration value="Sunday" />
           <xs:enumeration value="Monday" />
           <xs:enumeration value="Tuesday" />
           <xs:enumeration value="Wednesday" />
           <xs:enumeration value="Thursday" />
           <xs:enumeration value="Friday" />
           <xs:enumeration value="Saturday" />
           <xs:enumeration value="Day" />
           <xs:enumeration value="Weekday" />
           <xs:enumeration value="WeekendDay" />
         </xs:restriction>
       </xs:simpleType>
       <xs:simpleType name="DaysOfWeekType">
         <xs:list itemType="t:DayOfWeekType" />
       </xs:simpleType>
       <xs:simpleType name="MeetingAttendeeType">
         <xs:restriction base="xs:string">
           <xs:enumeration value="Organizer"/>
           <xs:enumeration value="Required"/>
           <xs:enumeration value="Optional"/>
           <xs:enumeration value="Room"/>
           <xs:enumeration value="Resource"/>
         </xs:restriction>
       </xs:simpleType>
       <xs:complexType name="CalendarEventDetails">
         <xs:sequence>
           <xs:element minOccurs="0" maxOccurs="1" name="ID" type="xs:string" />
           <xs:element minOccurs="0" maxOccurs="1" name="Subject" type="xs:string" />
           <xs:element minOccurs="0" maxOccurs="1" name="Location" type="xs:string" />
           <xs:element minOccurs="1" maxOccurs="1" name="IsMeeting" type="xs:boolean" />
           <xs:element minOccurs="1" maxOccurs="1" name="IsRecurring" type="xs:boolean" />
           <xs:element minOccurs="1" maxOccurs="1" name="IsException" type="xs:boolean" />
           <xs:element minOccurs="1" maxOccurs="1" name="IsReminderSet" type="xs:boolean" />
           <xs:element minOccurs="1" maxOccurs="1" name="IsPrivate" type="xs:boolean" />
         </xs:sequence>
       </xs:complexType>
       <xs:complexType name="CalendarEvent">
         <xs:sequence>
           <xs:element minOccurs="1" maxOccurs="1" name="StartTime" type="xs:dateTime" />
           <xs:element minOccurs="1" maxOccurs="1" name="EndTime" type="xs:dateTime" />
           <xs:element minOccurs="1" maxOccurs="1" name="BusyType" type="t:LegacyFreeBusyType" 
          <xs:element minOccurs="0" maxOccurs="1" name="CalendarEventDetails" 
type="t:CalendarEventDetails" />
         </xs:sequence>
       </xs:complexType>
```
*Copyright © 2008 Microsoft Corporation.* 

*Release: Friday, October 30, 2009* 

/>

```
 <xs:complexType name="ArrayOfCalendarEvent">
         <xs:sequence>
           <xs:element minOccurs="0" maxOccurs="unbounded" name="CalendarEvent" 
type="t:CalendarEvent" />
         </xs:sequence>
       </xs:complexType>
       <xs:complexType name="Duration">
         <xs:sequence>
           <xs:element minOccurs="1" maxOccurs="1" name="StartTime" type="xs:dateTime" />
           <xs:element minOccurs="1" maxOccurs="1" name="EndTime" type="xs:dateTime" />
         </xs:sequence>
       </xs:complexType>
       <xs:complexType name="EmailAddress">
         <xs:sequence>
           <xs:element minOccurs="0" maxOccurs="1" name="Name" type="xs:string" />
           <xs:element minOccurs="1" maxOccurs="1" name="Address" type="xs:string" />
           <xs:element minOccurs="0" maxOccurs="1" name="RoutingType" type="xs:string" />
         </xs:sequence>
       </xs:complexType>
       <xs:element name="Mailbox" type="t:EmailAddress" />
       <xs:simpleType name="FreeBusyViewType">
         <xs:list>
           <xs:simpleType>
             <xs:restriction base="xs:string">
               <xs:enumeration value="None" />
               <xs:enumeration value="MergedOnly" />
               <xs:enumeration value="FreeBusy" />
               <xs:enumeration value="FreeBusyMerged" />
               <xs:enumeration value="Detailed" />
               <xs:enumeration value="DetailedMerged" />
             </xs:restriction>
           </xs:simpleType>
         </xs:list>
       </xs:simpleType>
       <xs:complexType name="FreeBusyViewOptionsType">
         <xs:sequence>
           <xs:element minOccurs="1" maxOccurs="1" name="TimeWindow" type="t:Duration" />
          <\!\!\mathrm{x}\,\mathrm{s}\!\cdot\!\mathrm{e}\,\mathrm{l}\,\mathrm{e}\,\mathrm{m}\,\mathrm{on}type="xs:int" />
           <xs:element minOccurs="0" maxOccurs="1" name="RequestedView" 
type="t:FreeBusyViewType" />
         </xs:sequence>
       </xs:complexType>
       <xs:element name="FreeBusyViewOptions" type="t:FreeBusyViewOptionsType" />
       <xs:complexType name="WorkingPeriod">
         <xs:sequence>
           <xs:element minOccurs="1" maxOccurs="1" name="DayOfWeek" type="t:DaysOfWeekType" />
           <xs:element minOccurs="1" maxOccurs="1" name="StartTimeInMinutes" type="xs:int" />
           <xs:element minOccurs="1" maxOccurs="1" name="EndTimeInMinutes" type="xs:int" />
        \langle xs:sequence \rangle </xs:complexType>
       <xs:complexType name="ArrayOfWorkingPeriod">
         <xs:sequence>
           <xs:element minOccurs="0" maxOccurs="unbounded" name="WorkingPeriod" 
type="t:WorkingPeriod" />
         </xs:sequence>
```

```
 </xs:complexType>
```
*54 / 63*

*[MS-OXWAVLS] — v20091030 Availability Web Service Protocol Specification* 

*Copyright © 2008 Microsoft Corporation.* 

```
 <xs:complexType name="SerializableTimeZoneTime">
         <xs:sequence>
           <xs:element minOccurs="1" maxOccurs="1" name="Bias" type="xs:int" />
           <xs:element minOccurs="1" maxOccurs="1" name="Time" type="xs:string" />
           <xs:element minOccurs="1" maxOccurs="1" name="DayOrder" type="xs:short" />
           <xs:element minOccurs="1" maxOccurs="1" name="Month" type="xs:short" />
           <xs:element minOccurs="1" maxOccurs="1" name="DayOfWeek" type="t:DayOfWeekType" />
           <xs:element minOccurs="0" maxOccurs="1" name="Year" type="xs:string" />
         </xs:sequence>
       </xs:complexType>
       <xs:complexType name="SerializableTimeZone">
         <xs:sequence>
           <xs:element minOccurs="1" maxOccurs="1" name="Bias" type="xs:int" />
           <xs:element minOccurs="1" maxOccurs="1" name="StandardTime" 
type="t:SerializableTimeZoneTime" />
          <xs:element minOccurs="1" maxOccurs="1" name="DaylightTime" 
type="t:SerializableTimeZoneTime" />
         </xs:sequence>
       </xs:complexType>
       <xs:element name="TimeZone" type="t:SerializableTimeZone" />
       <xs:complexType name="WorkingHours">
         <xs:sequence>
          <xs:element minOccurs="1" maxOccurs="1" name="TimeZone" 
type="t:SerializableTimeZone" />
          <xs:element minOccurs="1" maxOccurs="1" name="WorkingPeriodArray" 
type="t:ArrayOfWorkingPeriod" />
         </xs:sequence>
       </xs:complexType>
       <xs:complexType name="FreeBusyView">
         <xs:sequence>
          <xs:element minOccurs="1" maxOccurs="1" name="FreeBusyViewType" 
type="t:FreeBusyViewType" />
           <xs:element minOccurs="0" maxOccurs="1" name="MergedFreeBusy" type="xs:string" />
           <xs:element minOccurs="0" maxOccurs="1" name="CalendarEventArray" 
type="t:ArrayOfCalendarEvent" />
           <xs:element minOccurs="0" maxOccurs="1" name="WorkingHours" type="t:WorkingHours" 
/>
        \langle xs:sequence \rangle </xs:complexType>
       <xs:complexType name="MailboxData">
         <xs:sequence>
           <xs:element minOccurs="1" maxOccurs="1" name="Email" type="t:EmailAddress" />
           <xs:element minOccurs="1" maxOccurs="1" name="AttendeeType" 
type="t:MeetingAttendeeType" />
          <xs:element minOccurs="0" maxOccurs="1" name="ExcludeConflicts" type="xs:boolean" 
/>
         </xs:sequence>
       </xs:complexType>
       <xs:complexType name="ArrayOfMailboxData">
         <xs:sequence>
          <xs:element minOccurs="0" maxOccurs="unbounded" name="MailboxData" nillable="true" 
type="t:MailboxData" />
         </xs:sequence>
       </xs:complexType>
       <xs:simpleType name="SuggestionQuality">
         <xs:restriction base="xs:string">
          <xs:enumeration value="Excellent" />
          <xs:enumeration value="Good" />
          <xs:enumeration value="Fair" />
```
*Copyright © 2008 Microsoft Corporation.* 

*Release: Friday, October 30, 2009* 

```
 <xs:enumeration value="Poor" />
         </xs:restriction>
       </xs:simpleType>
       <xs:complexType name="SuggestionsViewOptionsType">
         <xs:sequence>
           <xs:element minOccurs="0" maxOccurs="1" name="GoodThreshold" type="xs:int" />
           <xs:element minOccurs="0" maxOccurs="1" name="MaximumResultsByDay" type="xs:int" />
           <xs:element minOccurs="0" maxOccurs="1" name="MaximumNonWorkHourResultsByDay" 
type="xs:int" />
           <xs:element minOccurs="0" maxOccurs="1" name="MeetingDurationInMinutes" 
type="xs:int" />
           <xs:element minOccurs="0" maxOccurs="1" name="MinimumSuggestionQuality" 
type="t:SuggestionQuality" />
           <xs:element minOccurs="1" maxOccurs="1" name="DetailedSuggestionsWindow" 
type="t:Duration" />
           <xs:element minOccurs="0" maxOccurs="1" name="CurrentMeetingTime" 
type="xs:dateTime" />
           <xs:element minOccurs="0" maxOccurs="1" name="GlobalObjectId" type="xs:string" />
         </xs:sequence>
       </xs:complexType>
       <xs:element name="SuggestionsViewOptions" type="t:SuggestionsViewOptionsType" />
       <xs:complexType name="ArrayOfAttendeeConflictData">
         <xs:choice minOccurs="0" maxOccurs="unbounded">
           <xs:element minOccurs="1" maxOccurs="1" name="UnknownAttendeeConflictData" 
nillable="true" type="t:UnknownAttendeeConflictData" />
           <xs:element minOccurs="1" maxOccurs="1" name="IndividualAttendeeConflictData" 
nillable="true" type="t:IndividualAttendeeConflictData" />
           <xs:element minOccurs="1" maxOccurs="1" name="TooBigGroupAttendeeConflictData" 
nillable="true" type="t:TooBigGroupAttendeeConflictData" />
           <xs:element minOccurs="1" maxOccurs="1" name="GroupAttendeeConflictData" 
nillable="true" type="t:GroupAttendeeConflictData" />
         </xs:choice>
       </xs:complexType>
       <xs:complexType name="AttendeeConflictData" abstract="true"/>
       <xs:complexType name="UnknownAttendeeConflictData">
         <xs:complexContent mixed="false">
           <xs:extension base="t:AttendeeConflictData" />
         </xs:complexContent>
       </xs:complexType>
       <xs:complexType name="TooBigGroupAttendeeConflictData">
         <xs:complexContent mixed="false">
           <xs:extension base="t:AttendeeConflictData" />
         </xs:complexContent>
       </xs:complexType>
       <xs:complexType name="IndividualAttendeeConflictData">
         <xs:complexContent mixed="false">
           <xs:extension base="t:AttendeeConflictData">
             <xs:sequence>
               <xs:element minOccurs="1" maxOccurs="1" name="BusyType" 
type="t:LegacyFreeBusyType" />
             </xs:sequence>
           </xs:extension>
         </xs:complexContent>
       </xs:complexType>
       <xs:complexType name="GroupAttendeeConflictData">
         <xs:complexContent mixed="false">
           <xs:extension base="t:AttendeeConflictData">
             <xs:sequence>
```
*Copyright © 2008 Microsoft Corporation.* 

*Release: Friday, October 30, 2009* 

```
 <xs:element minOccurs="1" maxOccurs="1" name="NumberOfMembers" type="xs:int" />
               <xs:element minOccurs="1" maxOccurs="1" name="NumberOfMembersAvailable" 
type="xs:int" />
               <xs:element minOccurs="1" maxOccurs="1" name="NumberOfMembersWithConflict" 
type="xs:int" />
               <xs:element minOccurs="1" maxOccurs="1" name="NumberOfMembersWithNoData" 
type="xs:int" />
             </xs:sequence>
           </xs:extension>
         </xs:complexContent>
       </xs:complexType>
       <xs:complexType name="Suggestion">
         <xs:sequence>
           <xs:element minOccurs="1" maxOccurs="1" name="MeetingTime" type="xs:dateTime" />
           <xs:element minOccurs="1" maxOccurs="1" name="IsWorkTime" type="xs:boolean" />
          <xs:element minOccurs="1" maxOccurs="1" name="SuggestionQuality" 
type="t:SuggestionQuality" />
           <xs:element minOccurs="0" maxOccurs="1" name="AttendeeConflictDataArray" 
type="t:ArrayOfAttendeeConflictData" />
         </xs:sequence>
       </xs:complexType>
       <xs:complexType name="ArrayOfSuggestion">
         <xs:sequence>
          <xs:element minOccurs="0" maxOccurs="unbounded" name="Suggestion" 
type="t:Suggestion" />
         </xs:sequence>
       </xs:complexType>
       <xs:complexType name="SuggestionDayResult">
         <xs:sequence>
           <xs:element minOccurs="1" maxOccurs="1" name="Date" type="xs:dateTime" />
          <xs:element minOccurs="1" maxOccurs="1" name="DayQuality" 
type="t:SuggestionQuality" />
           <xs:element minOccurs="0" maxOccurs="1" name="SuggestionArray" 
type="t:ArrayOfSuggestion" />
         </xs:sequence>
       </xs:complexType>
       <xs:complexType name="ArrayOfSuggestionDayResult">
         <xs:sequence>
          <xs:element minOccurs="0" maxOccurs="unbounded" name="SuggestionDayResult" 
type="t:SuggestionDayResult" />
         </xs:sequence>
       </xs:complexType>
       <xs:simpleType name="ExternalAudience">
         <xs:restriction base="xs:string">
          <xs:enumeration value="None" />
          <xs:enumeration value="Known" />
          <xs:enumeration value="All" />
         </xs:restriction>
       </xs:simpleType>
       <xs:simpleType name="ResponseClassType">
         <xs:restriction base="xs:string">
           <xs:enumeration value="Success" />
           <xs:enumeration value="Warning" />
           <xs:enumeration value="Error" />
         </xs:restriction>
       </xs:simpleType>
       <!-- Value used in Message Xml -->
       <xs:complexType name="Value">
         <xs:simpleContent>
```
*Copyright © 2008 Microsoft Corporation.* 

*Release: Friday, October 30, 2009* 

```
 <xs:extension base="xs:string">
             <xs:attribute name="Name" type="xs:string" use="required" />
           </xs:extension>
         </xs:simpleContent>
       </xs:complexType>
       <xs:element name="Value" type="t:Value"/>
     </xs:schema>
   </wsdl:types>
   <!-- Availability service messages -->
   <wsdl:message name="GetUserAvailabilitySoapIn">
     <wsdl:part name="GetUserAvailabilityRequest" element="tns:GetUserAvailabilityRequest" />
   </wsdl:message>
   <wsdl:message name="GetUserAvailabilitySoapOut">
     <wsdl:part name="GetUserAvailabilityResult" element="tns:GetUserAvailabilityResponse" />
     <wsdl:part name="ServerVersion" element="t:ServerVersionInfo"/>
   </wsdl:message>
   <wsdl:portType name="ExchangeServicePortType">
     <wsdl:operation name="GetUserAvailability">
       <wsdl:input message="tns:GetUserAvailabilitySoapIn" />
       <wsdl:output message="tns:GetUserAvailabilitySoapOut" />
     </wsdl:operation>
   </wsdl:portType>
   <wsdl:binding name="ExchangeServiceBinding" type="tns:ExchangeServicePortType">
     <wsdl:documentation>
       <wsi:Claim conformsTo="http://ws-i.org/profiles/basic/1.0" xmlns:wsi="http://ws-
i.org/schemas/conformanceClaim/" />
     </wsdl:documentation>
     <soap:binding transport="http://schemas.xmlsoap.org/soap/http" style="document" />
     <wsdl:operation name="GetUserAvailability">
       <soap:operation 
soapAction="http://schemas.microsoft.com/exchange/services/2006/messages/GetUserAvailability" 
/ \! > <wsdl:input>
         <soap:body parts="GetUserAvailabilityRequest" use="literal" />
       </wsdl:input>
       <wsdl:output>
         <soap:body parts="GetUserAvailabilityResult" use="literal" />
         <soap:header message="tns:GetUserAvailabilitySoapOut" part="ServerVersion" 
use="literal"/>
       </wsdl:output>
     </wsdl:operation>
   </wsdl:binding>
</wsdl:definitions>
```
*Copyright © 2008 Microsoft Corporation.* 

## <span id="page-58-0"></span>**7 Appendix B: Product Behavior**

<span id="page-58-3"></span>The information in this specification is applicable to the following product versions. References to product versions include released service packs.

- Microsoft Office Outlook 2007
- Microsoft Exchange Server 2007
- Microsoft Outlook 2010
- Microsoft Exchange Server 2010

Exceptions, if any, are noted below . If a service pack number appears with the product version, behavior changed in that service pack. The new behavior also applies to subsequent service packs of the product unless otherwise specified.

Unless otherwise specified, any statement of optional behavior in this specification prescribed using the terms SHOULD or SHOULD NOT implies product behavior in accordance with the SHOULD or SHOULD NOT prescription. Unless otherwise specified, the term MAY implies that product does not follow the prescription.

<span id="page-58-1"></span>[<1> Section 1.5: O](#page-7-4)utlook 2007 and Outlook 2010 use Windows Integrated Authentication to request free/busy information from Exchange 2007 and Exchange 2010.

<span id="page-58-2"></span>[<2> Section 2.2.2.2: F](#page-11-2)ree/busy example:

[XML]

```
<FreeBusyViewOptions xmlns="http://schemas.microsoft.com/exchange/services/2006/types">
  <TimeWindow> 
     <StartTime>2008-01-30T00:00:00</StartTime> 
     <EndTime>2008-01-31T00:00:00</EndTime> 
 \langleTimeWindow>
  <MergedFreeBusyIntervalInMinutes>60</MergedFreeBusyIntervalInMinutes> 
  <RequestedView>FreeBusy</RequestedView>
</FreeBusyViewOptions>
```
#### And the **CalendarEventArray** in the response is

#### [XML]

```
<CalendarEventArray xmlns="http://schemas.microsoft.com/exchange/services/2006/types"> 
  <CalendarEvent> 
     <StartTime>2008-01-30T12:00:00</StartTime> 
     <EndTime>2008-01-30T14:00:00</EndTime> 
     <BusyType>OOF</BusyType> 
   </CalendarEvent> 
   <CalendarEvent> 
     <StartTime>2008-01-30T13:30:00</StartTime> 
     <EndTime>2008-01-30T14:30:00</EndTime> 
     <BusyType>Busy</BusyType> 
   </CalendarEvent></CalendarEventArray>
```
The corresponding **MergedFreeBusy** string will be the following: 000000000000332000000000

*[MS-OXWAVLS] — v20091030 Availability Web Service Protocol Specification* 

*Copyright © 2008 Microsoft Corporation.* 

Between 1:30 and 2:00 P.M., the Mailbox has two overlapping appointments, one marked OOF and the other marked Busy. The Merged Free/Busy string for that slot must be marked OOF. The No data value (4) is not returned in the Merged Free/Busy string.

<span id="page-59-0"></span>[<3> Section 2.2.2.2: T](#page-11-3)he Availability service supports this by doing an access check with the requestor's credentials against the permissions that have been set on the Mailbox owner's Calendar folder. The following shows how the access level that is returned from this check is treated.

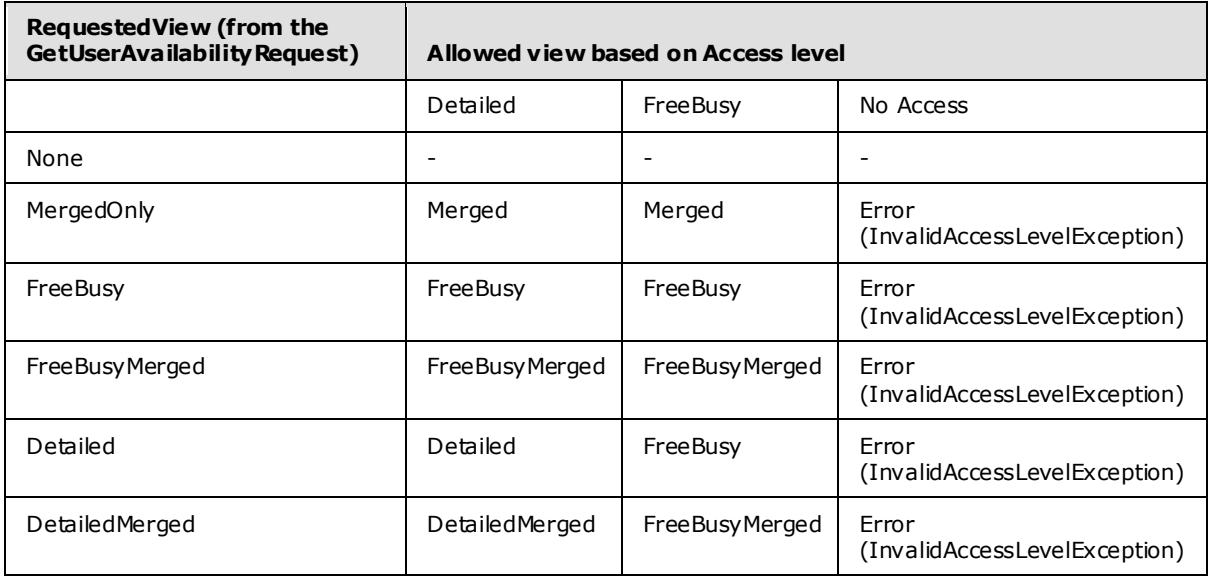

<span id="page-59-1"></span> $\leq$  4> Section 2.2.3.1: When a meeting request contains an invalid e-mail address, the server does not include an UnknownAttendeeConflictData element.

<span id="page-59-2"></span>[<5> Section 2.2.3.25: E](#page-32-1)xchange 2007 does not return the <<SuggestionQuality>> element in a <<Suggestion>> element when the value of the <<SuggestionQuality>> element is "Poor".

<span id="page-59-3"></span>[<6> Section 2.2.3.26: E](#page-32-2)xchange 2007 does not return the <<SuggestionArray>> element in a <<SuggestionDayResult>> element when the value of the <<DayQuality>> element is "Poor".

<span id="page-59-4"></span>[<7> Section 3.1.4.1.7.1: W](#page-40-11)hen a user creates a meeting request, adds attendees, and switches to the scheduling assistant to view the attendees' free/busy status, Outlook 2007 and Outlook 2010 issue a request to the Availability service.

*Copyright © 2008 Microsoft Corporation.* 

## <span id="page-60-0"></span>**8 Change Tracking**

<span id="page-60-1"></span>This section identifies changes made to [MS-OXWAVLS] protocol documentation between July 2009 and November 2009 releases. Changes are classed as major, minor, or editorial.

**Major** changes affect protocol interoperability or implementation. Examples of major changes are:

- A document revision that incorporates changes to interoperability requirements or functionality.
- An extensive rewrite, addition, or deletion of major portions of content.
- A protocol is deprecated.
- The removal of a document from the documentation set.
- Changes made for template compliance.

**Minor** changes do not affect protocol interoperability or implementation. Examples are updates to fix technical accuracy or ambiguity at the sentence, paragraph, or table level.

**Editorial** changes apply to grammatical, formatting, and style issues.

**No changes** means that the document is identical to its last release.

Major and minor changes can be described further using the following revision types:

- **New content added.**
- Content update.
- Content removed.
- New product behavior note added.
- **Product behavior note updated.**
- **Product behavior note removed.**
- New protocol syntax added.
- Protocol syntax updated.
- Protocol syntax removed.
- New content added due to protocol revision.
- Content updated due to protocol revision.
- Content removed due to protocol revision.
- New protocol syntax added due to protocol revision.
- Protocol syntax updated due to protocol revision.
- Protocol syntax removed due to protocol revision.
- New content added for template compliance.
- Content updated for template compliance.

*[MS-OXWAVLS] — v20091030 Availability Web Service Protocol Specification* 

*Copyright © 2008 Microsoft Corporation.* 

- Content removed for template compliance.
- Obsolete document removed.

Editorial changes always have the revision type "Editorially updated."

Some important terms used in revision type descriptions are defined as follows:

**Protocol syntax** refers to data elements (such as packets, structures, enumerations, and methods) as well as interfaces.

**Protocol revision** refers to changes made to a protocol that affect the bits that are sent over the wire.

Changes are listed in the following table. If you need further information, please contact [protocol@microsoft.com.](mailto:protocol@microsoft.com)

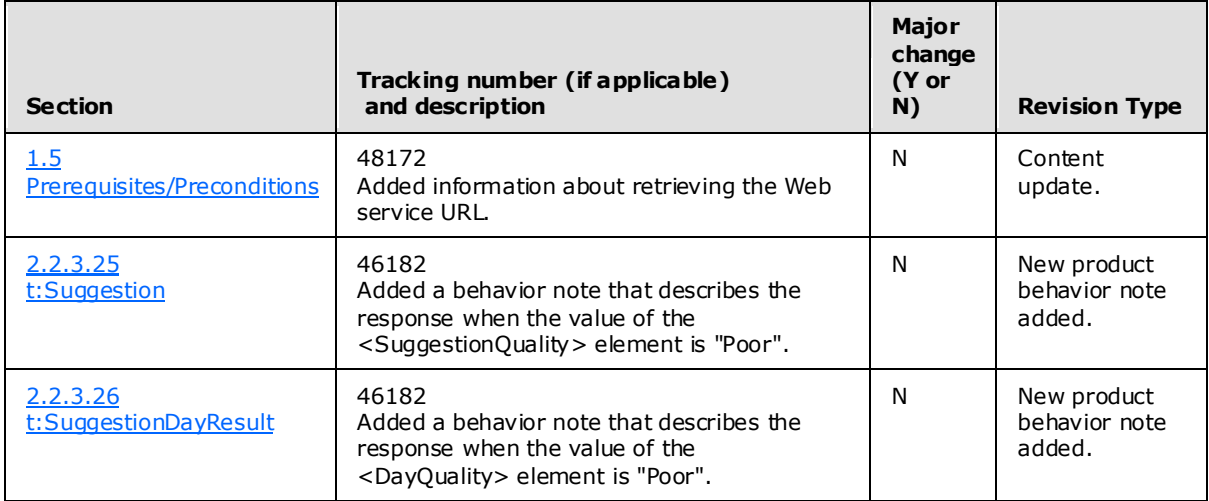

*Copyright © 2008 Microsoft Corporation.* 

## <span id="page-62-0"></span>**9 Index**

#### **A**

Abstract data model [client](#page-41-8) 42 [server](#page-39-8)<sub>40</sub>

#### **C**

[Capability negotiation](#page-7-6) 8 [Change tracking](#page-60-1) 61 **Client** [abstract data model](#page-41-8) 42 [overview](#page-39-9) 40

## **D**

Data model – abstract [client](#page-41-8) 42 [server](#page-39-8) 40

### **E**

[Examples -](#page-42-2) overview 43

## **F**

[Full WSDL](#page-49-1) 50

## **G**

[Glossary](#page-5-8) 6

## **I**

Implementer - [security considerations](#page-48-3) 49 [Introduction](#page-5-9) 6

#### **M**

Message [syntax](#page-9-6)<sub>10</sub> Message processing [server](#page-39-7) 40 Messages [overview](#page-9-8) 10 [transport](#page-9-9) 10

## **N**

[Normative references](#page-5-10) 6

## **O**

[Overview \(synopsis\)](#page-6-2) 7

#### **P**

[Preconditions](#page-7-5) 8

[Prerequisites](#page-7-5) 8 [Product behavior](#page-58-3) 59

#### **R**

References [normative](#page-5-10) 6 [Relationship to other protocols](#page-7-7) 8

## **S**

```
Security
  implementer considerations 49
  overview 49
Sequencing rules
  server<sub>40</sub>
Server
  abstract data model 40
  message processing 40
  overview 40
  sequencing rules 40
Syntax
  messages - overview 10
```
### **T**

[Tracking changes](#page-60-1) 61 [Transport](#page-9-9) 10

#### **V**

[Versioning](#page-7-6) 8

#### **W**

**[WSDL](#page-49-1) 50** 

*[MS-OXWAVLS] — v20091030 Availability Web Service Protocol Specification* 

*Copyright © 2008 Microsoft Corporation.*